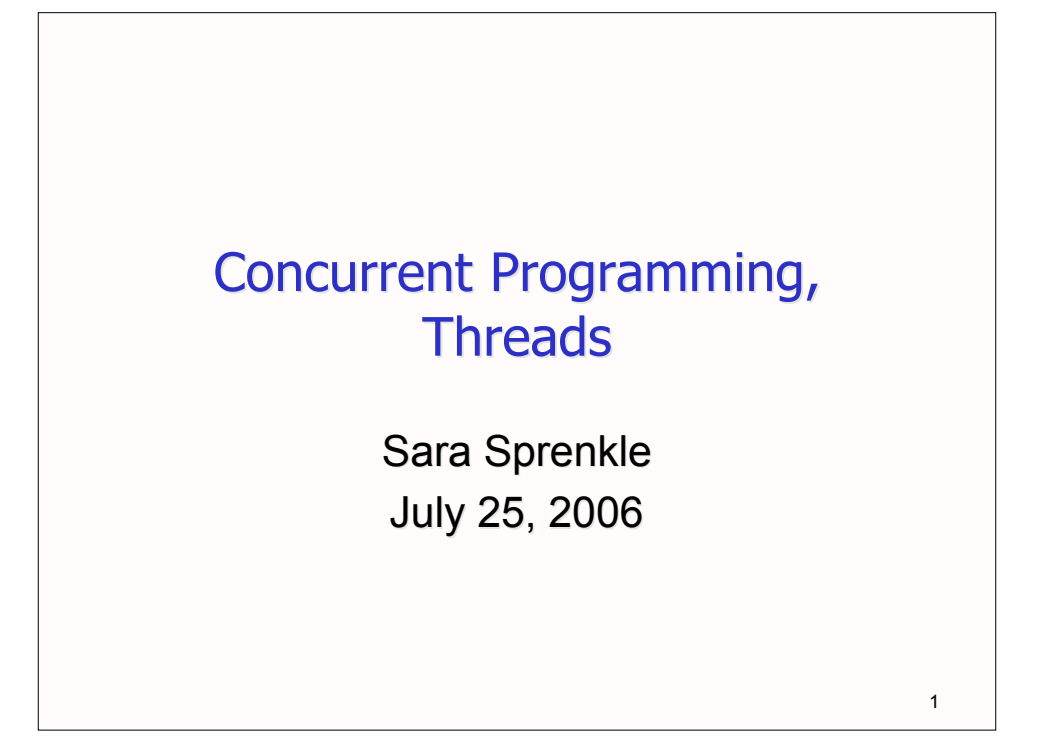

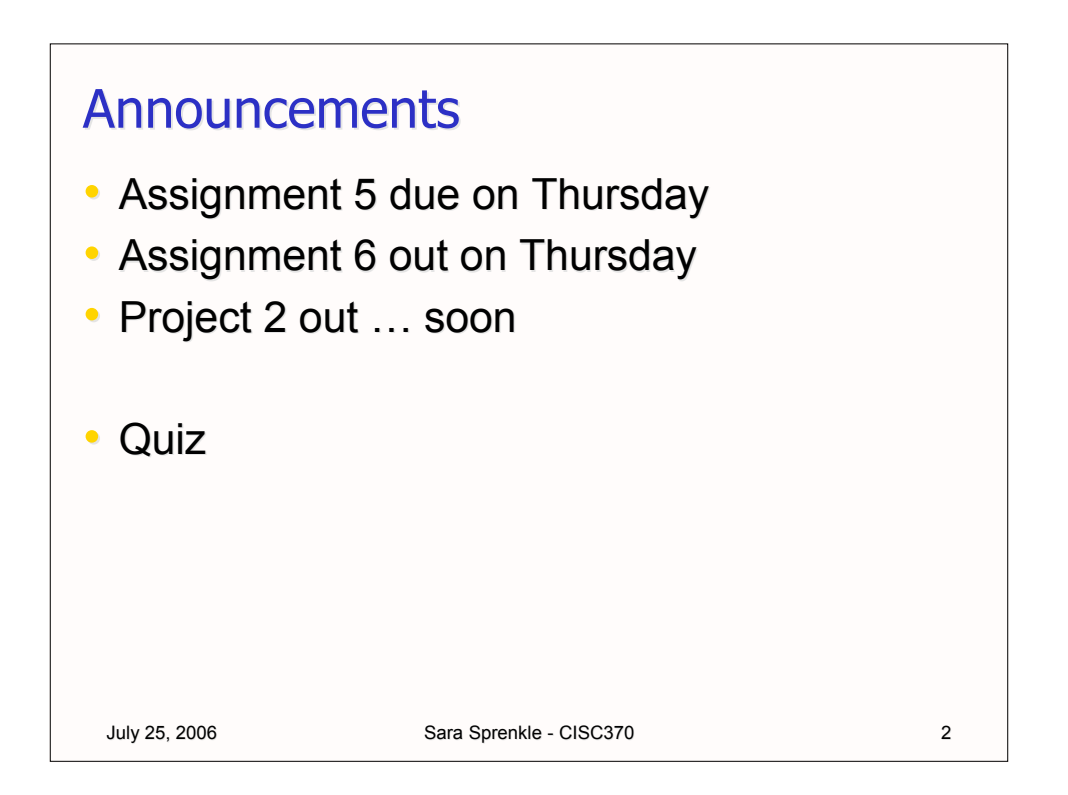

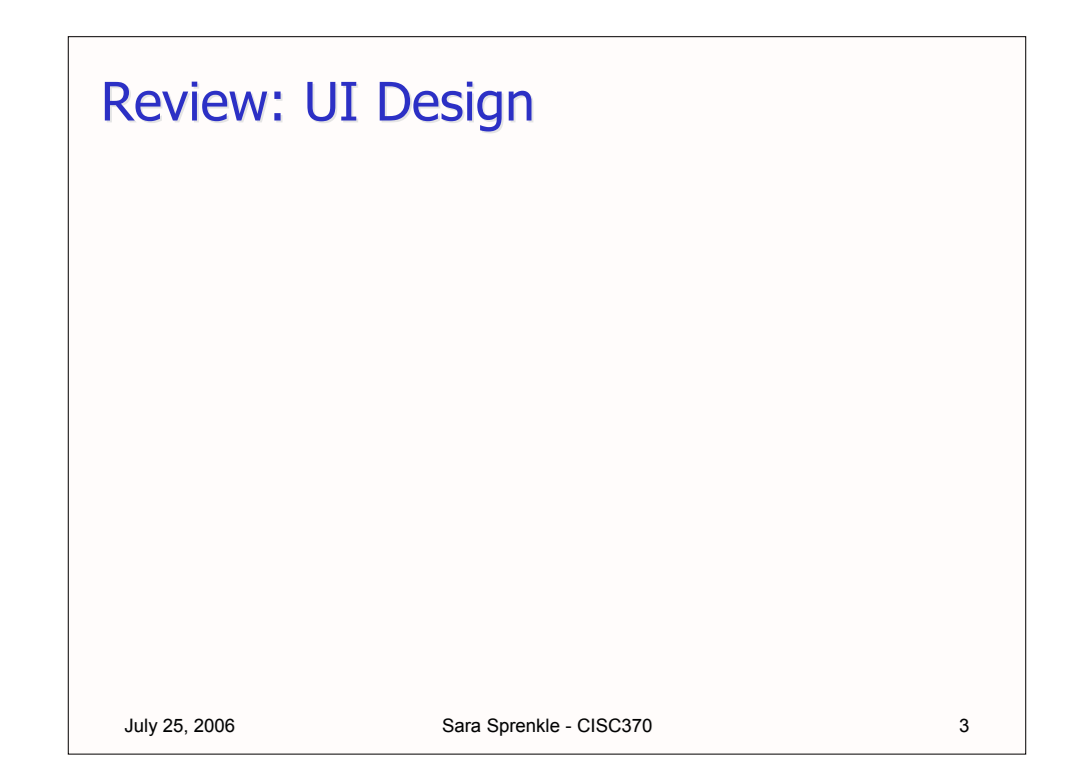

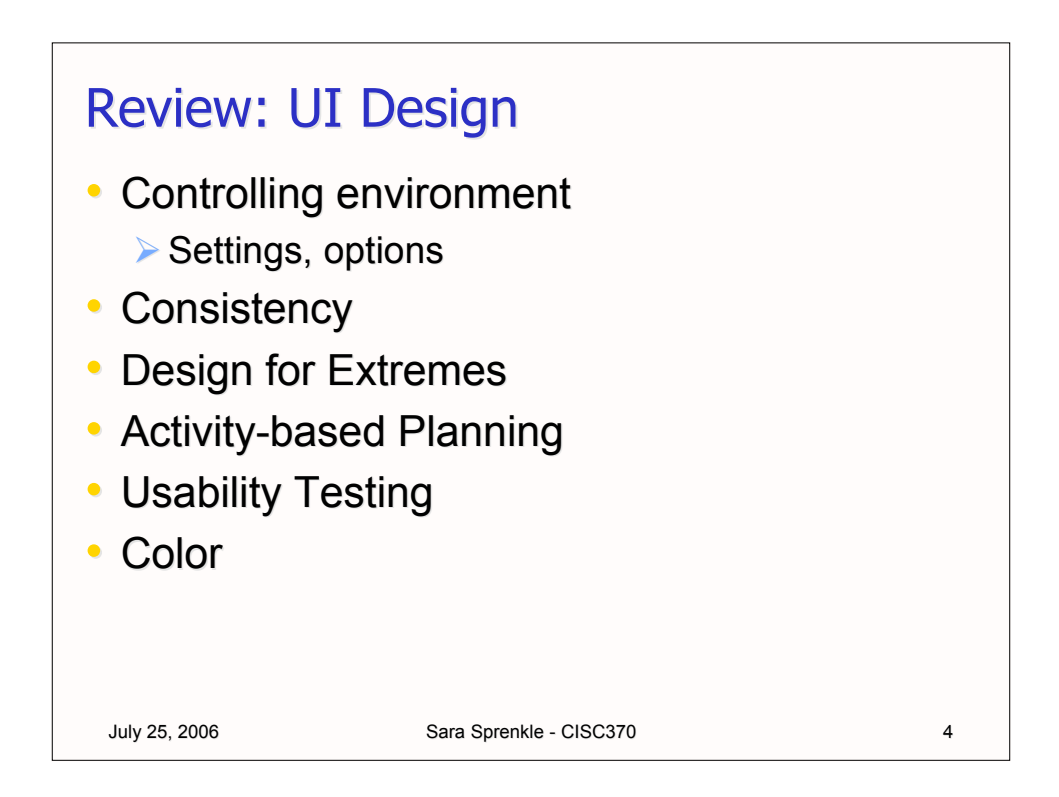

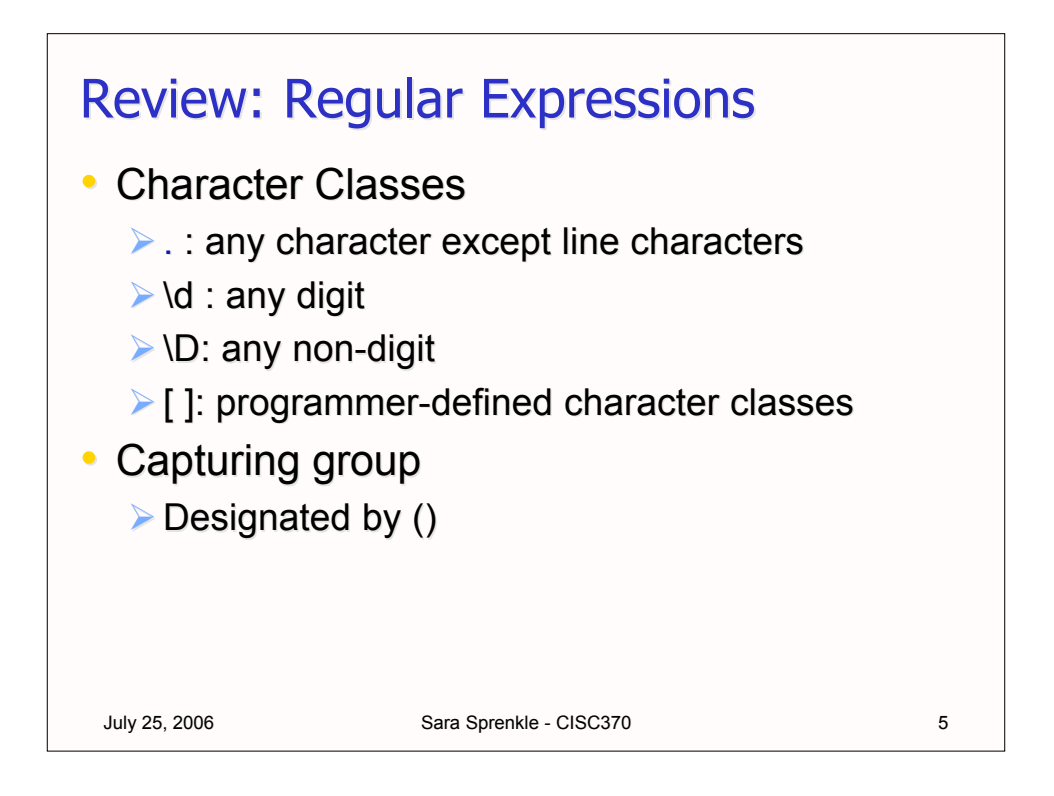

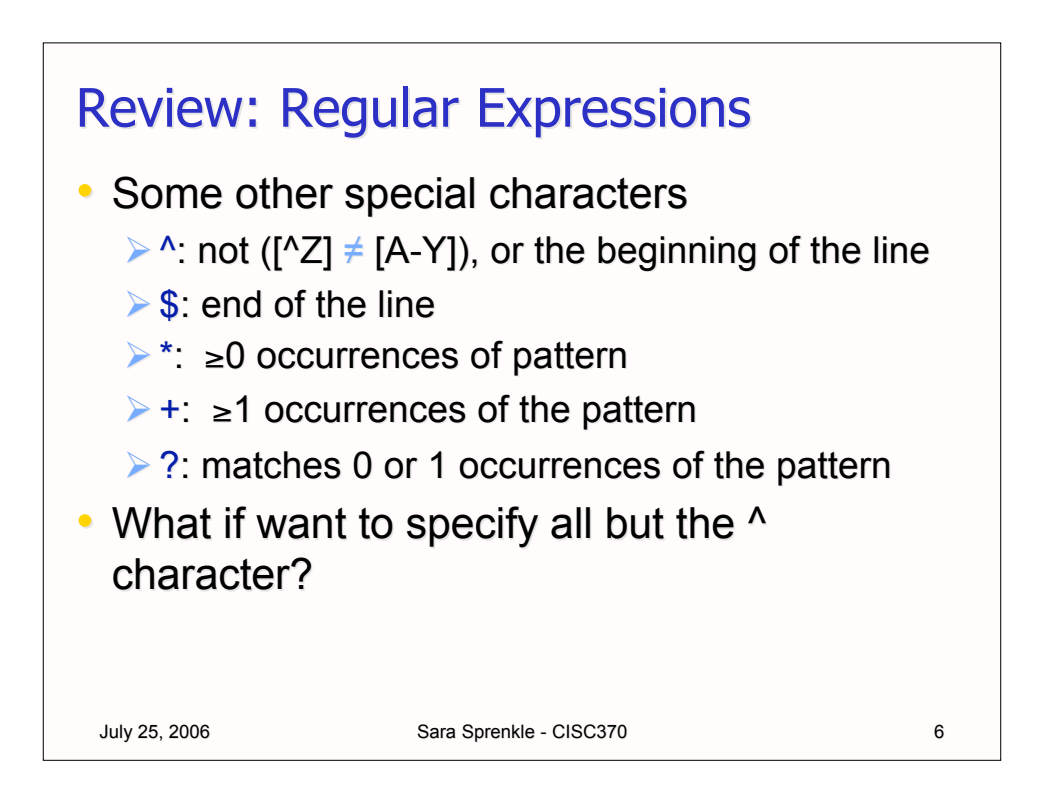

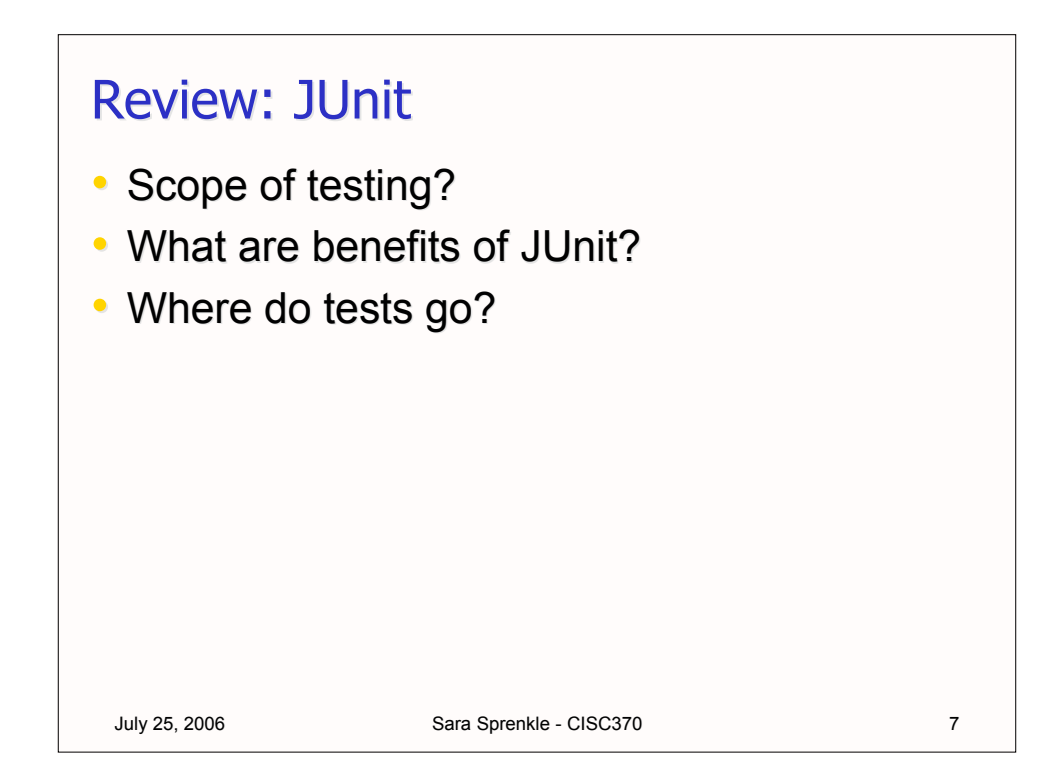

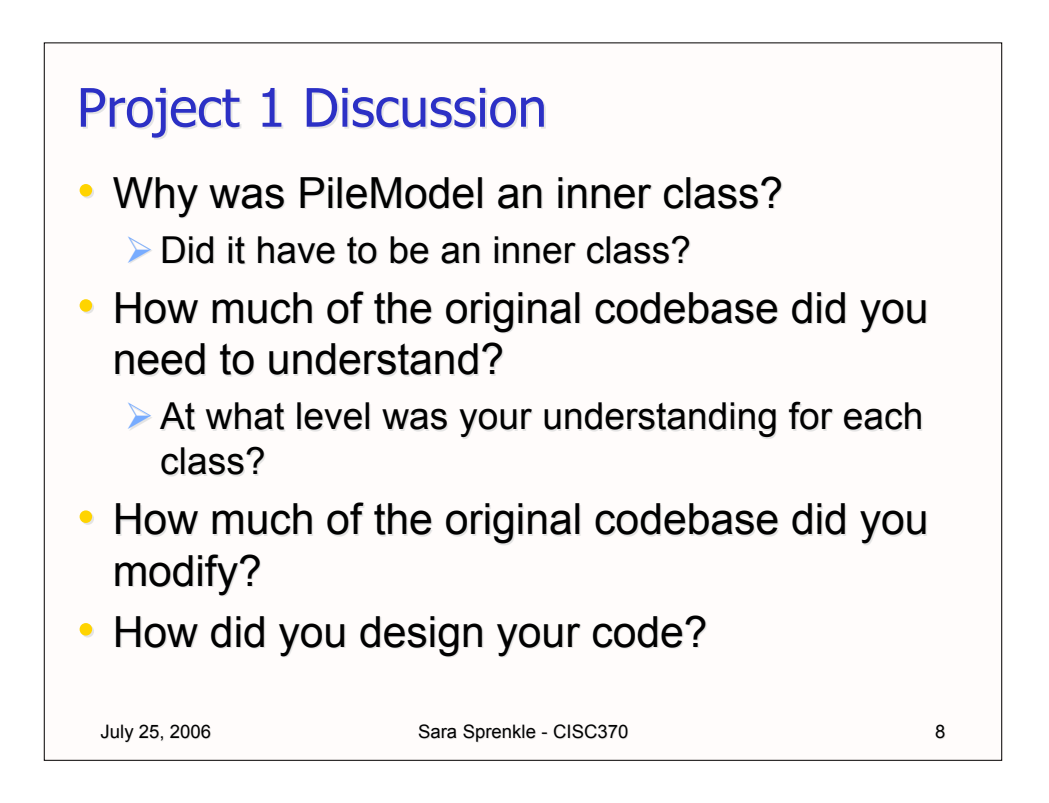

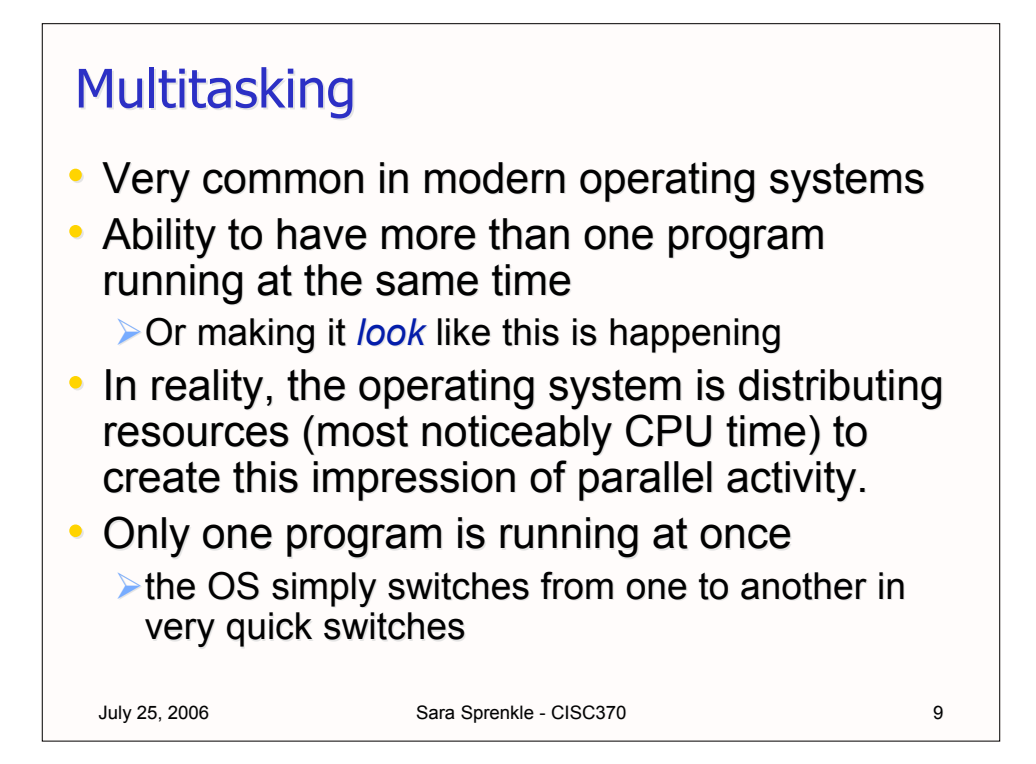

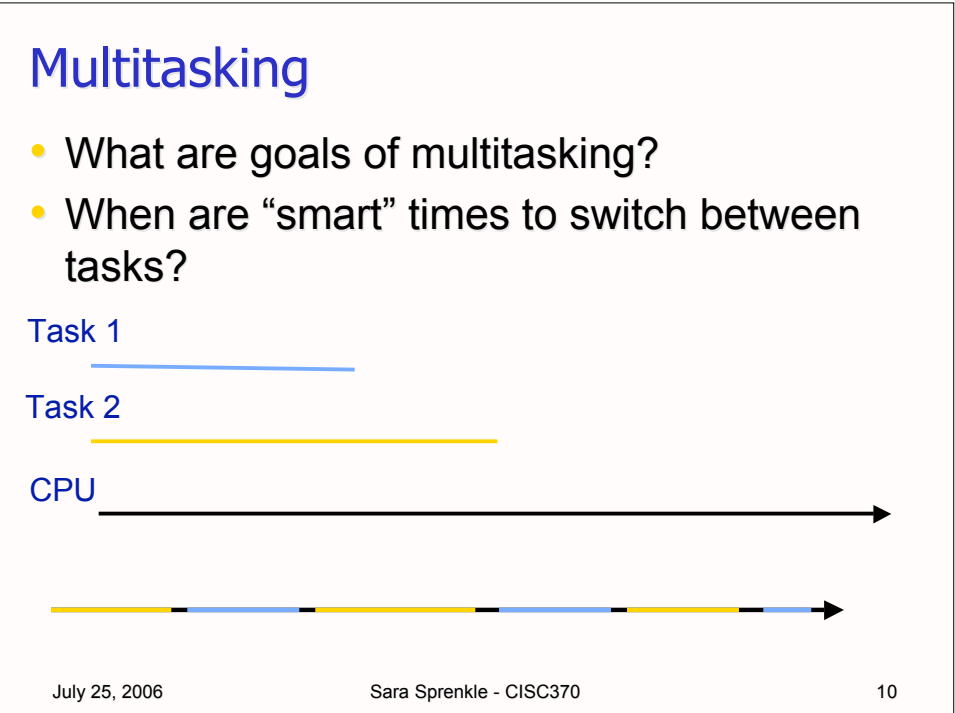

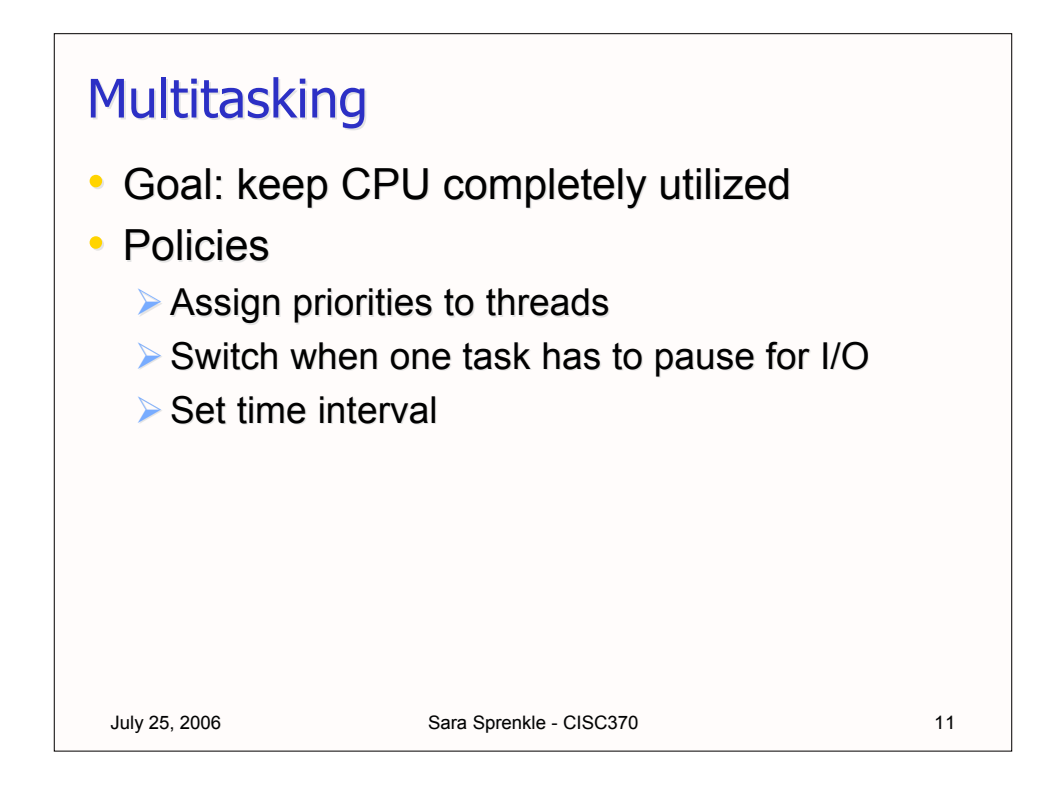

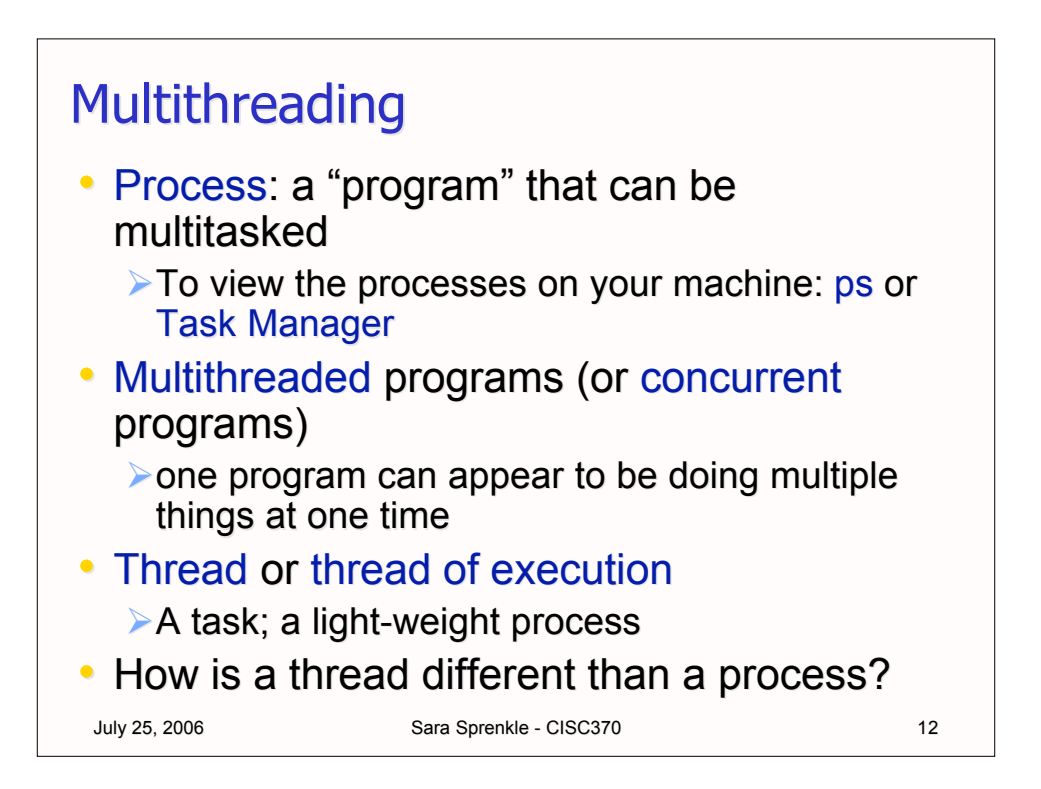

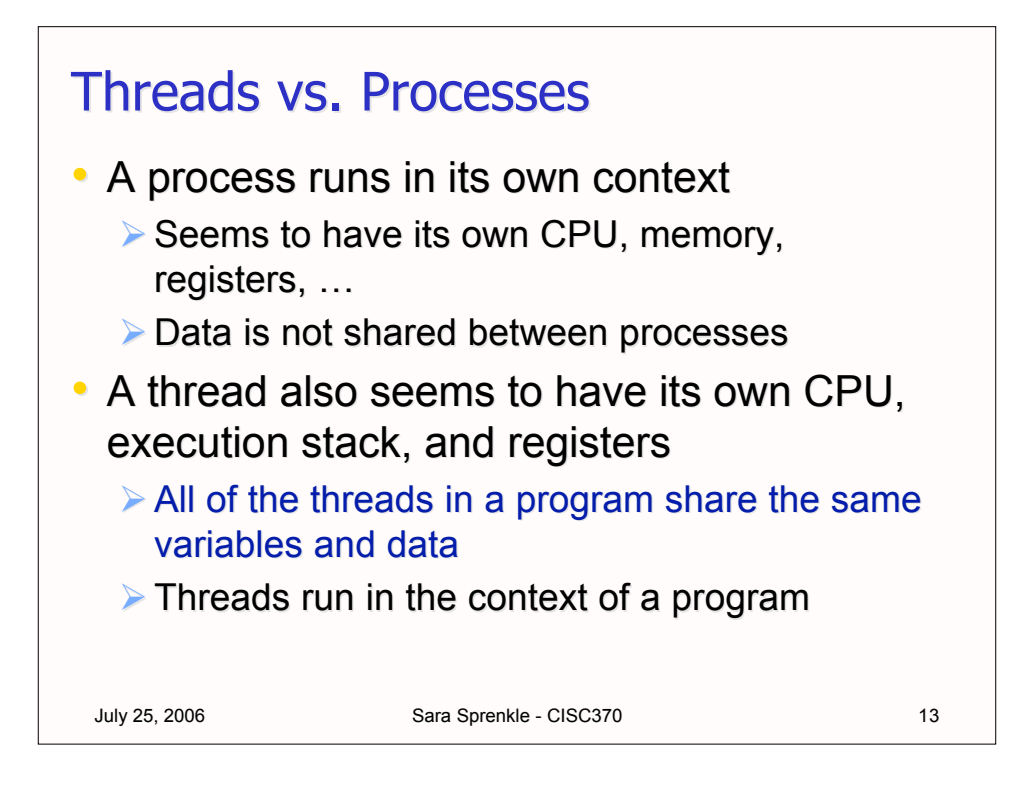

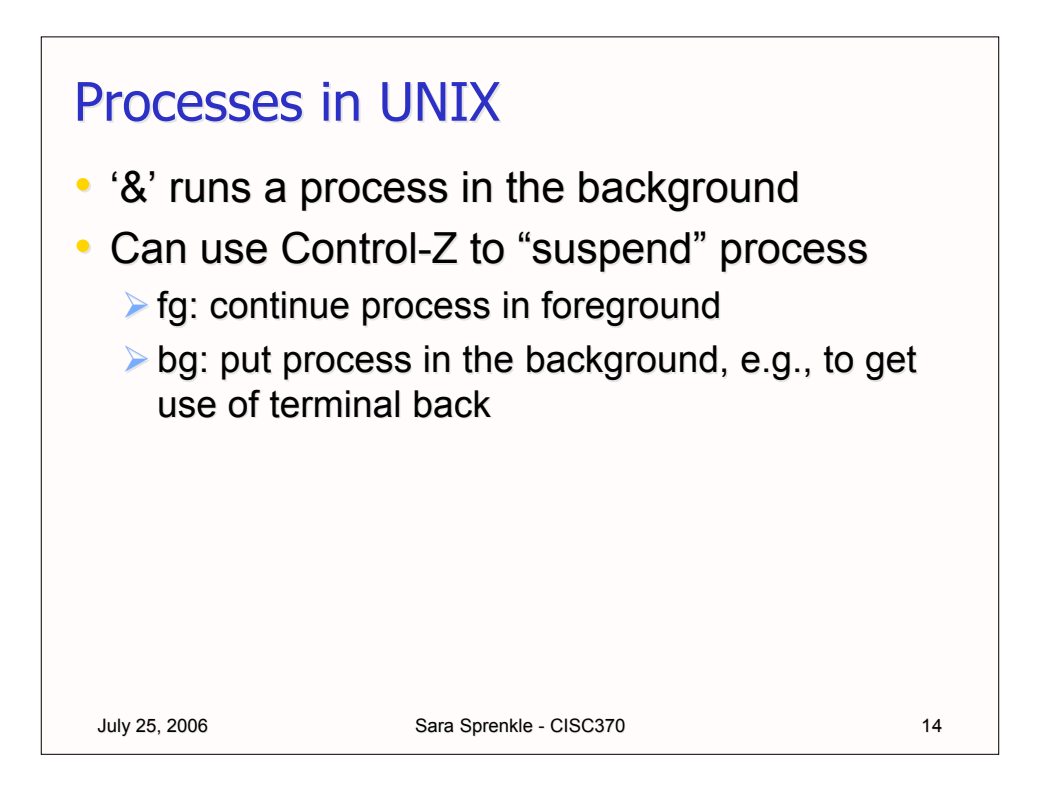

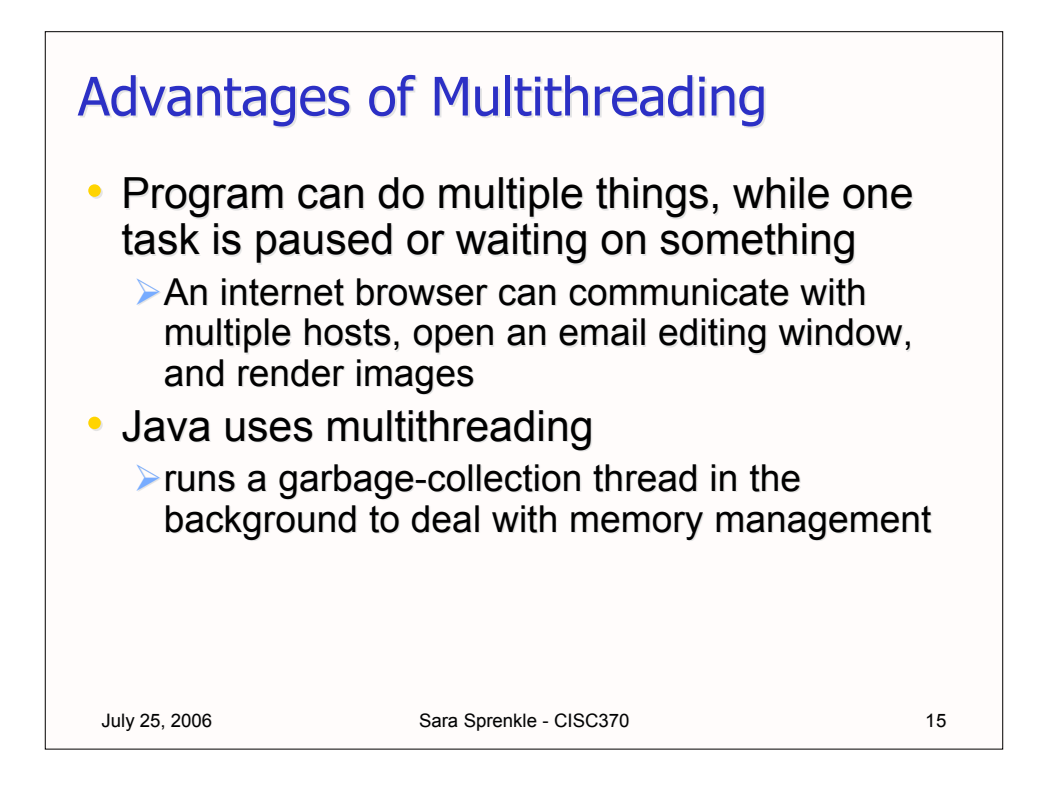

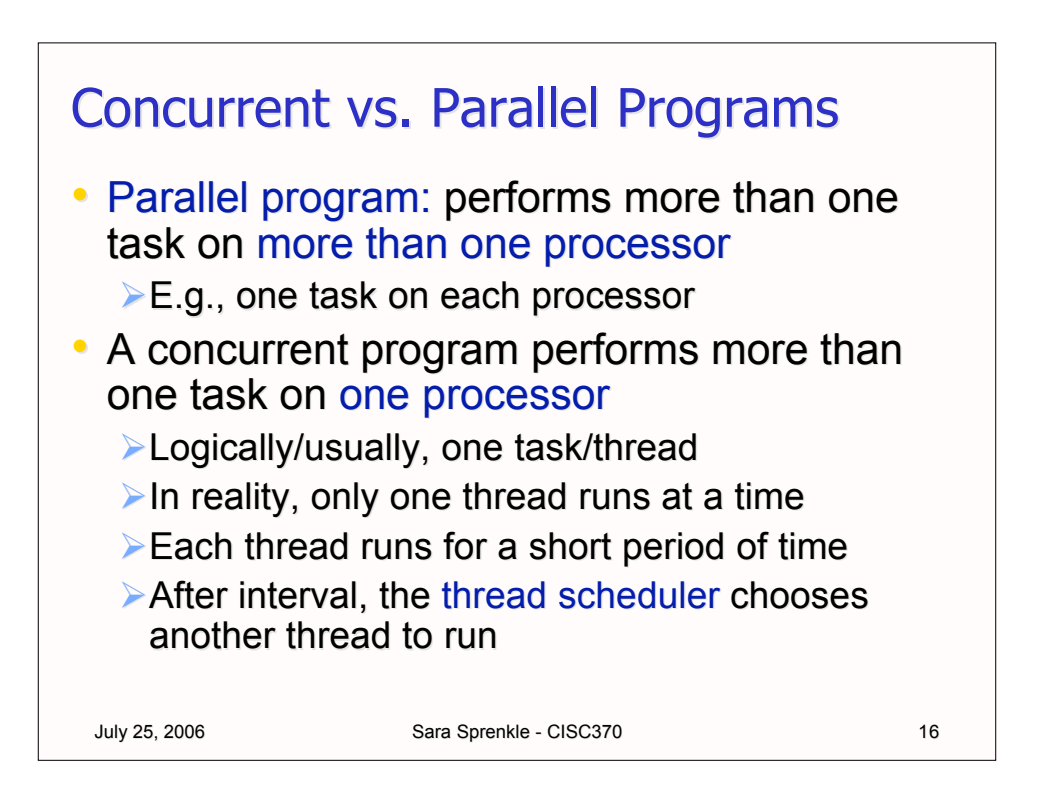

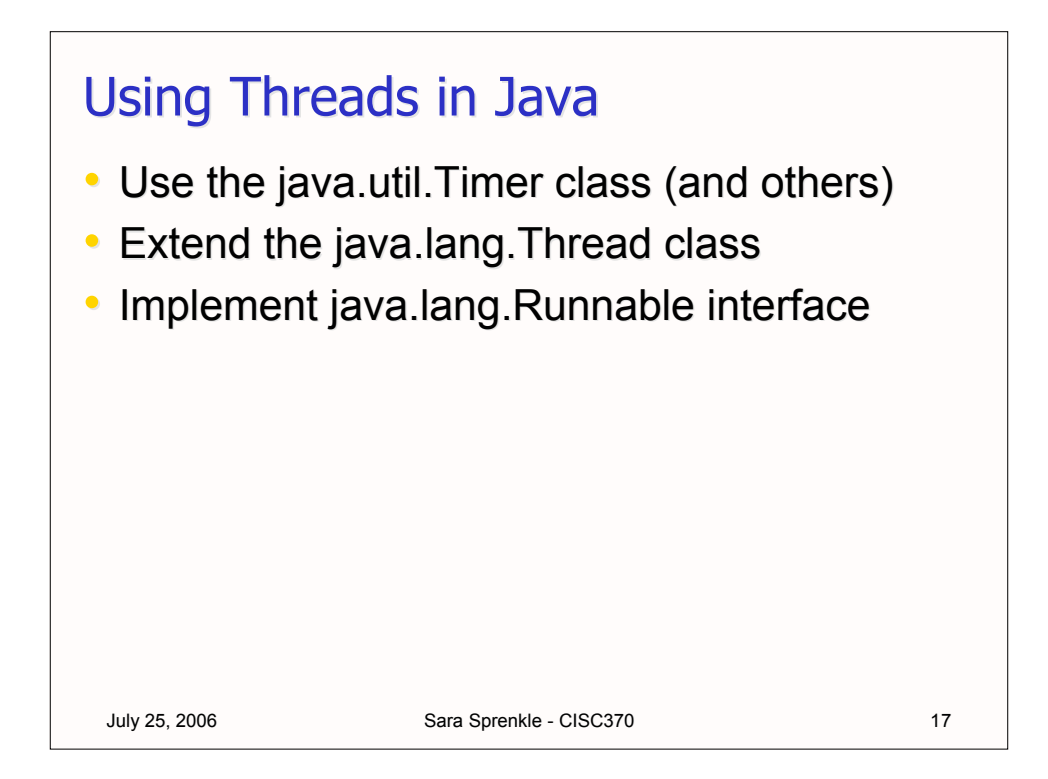

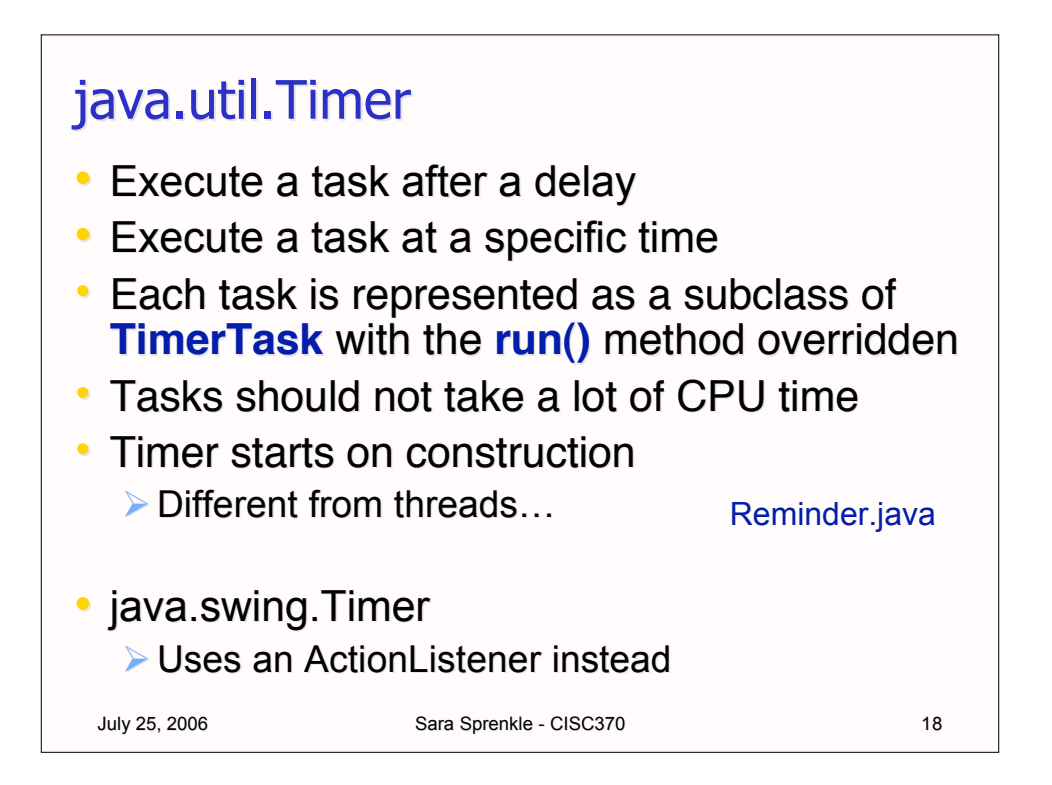

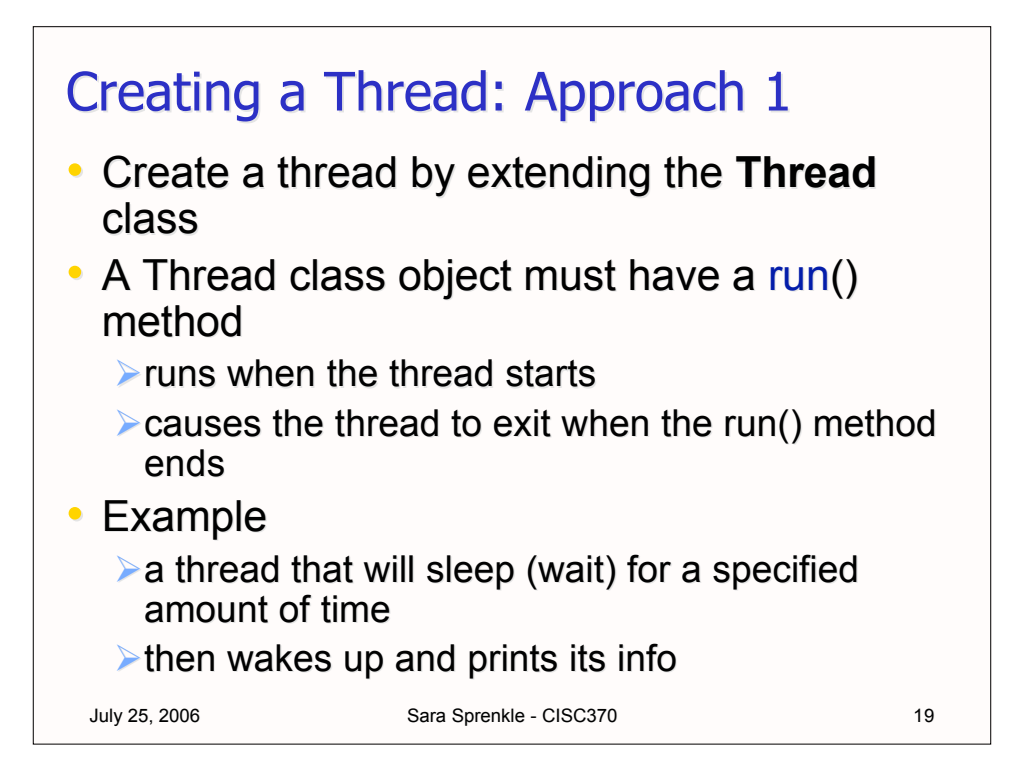

```
Sara Sprenkle - CISC370
class PrintThread extends Thread {
      private int sleepTime;
      public PrintThread(String name) {
            super(name);
            sleepTime = (int) Math.random() * 5000;System.out.println("Name:" + getName() +
                  "; Sleep:" + sleepTime);
      }
      public void run() {
            try {
                  System.out.println(getName() +
                        " going to sleep.");
                  Thread.sleep(sleepTime);
            } catch (InterruptedException exp) {
                  System.out.println(exp);
            }
            System.out.println(getName() +
                  " done sleeping.");
      }
} July 25, 2006
                                      See corrected version
```
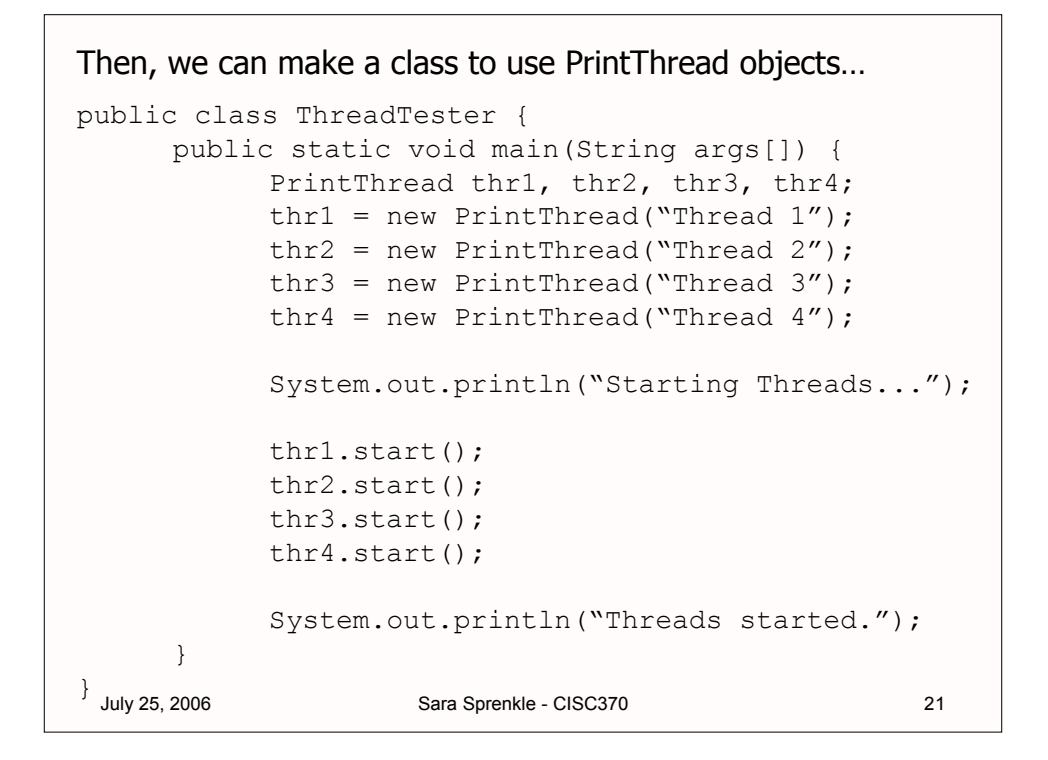

```
July 25, 2006 Sara Sprenkle - CISC370 22
    Output from tester class . . . 
 Name: Thread 1; Sleep: 1446
 Name: Thread 2; Sleep: 40
 Name: Thread 3; Sleep: 1009<br>Name: Thread 4; Sleep: 4997
 Name: Thread 4;Starting Threads
 Threads Started
 Thread 1 going to sleep.
 Thread 3 going to sleep.
 Thread 2 going to sleep.
 Thread 4 going to sleep.
 Thread 2 done sleeping.
 Thread 3 done sleeping.
 Thread 1 done sleeping.
 Thread 4 done sleeping.
                                  Random times--between
                                     0 and 5 seconds
```
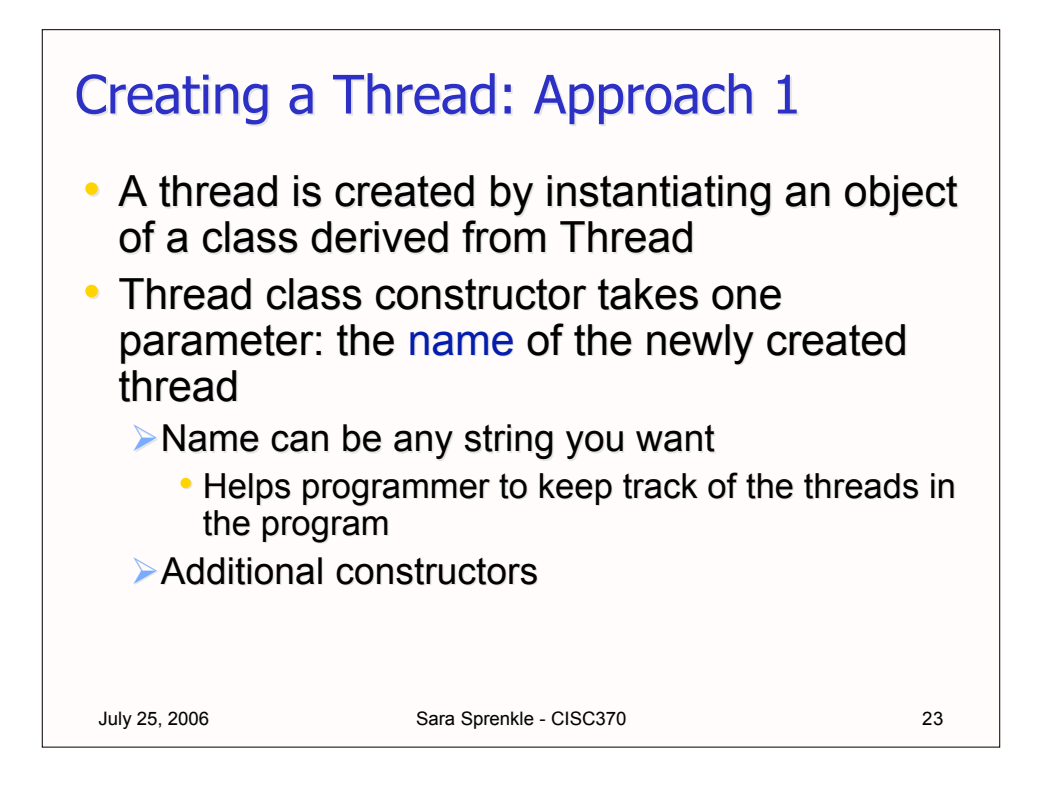

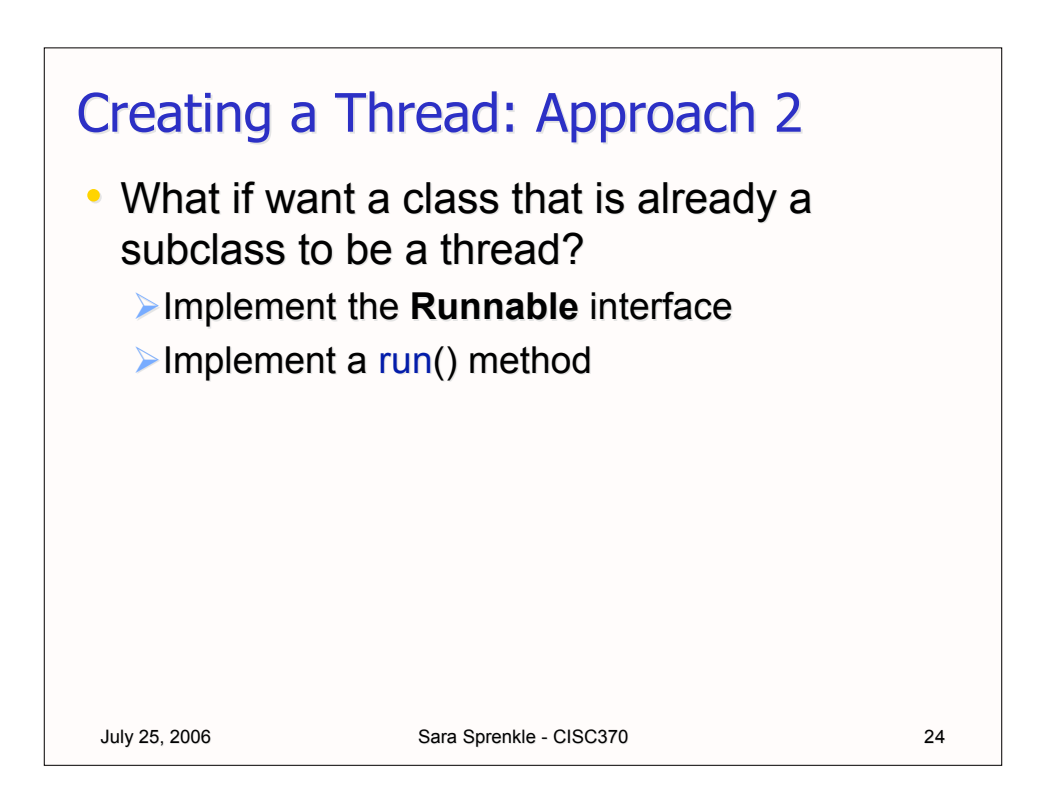

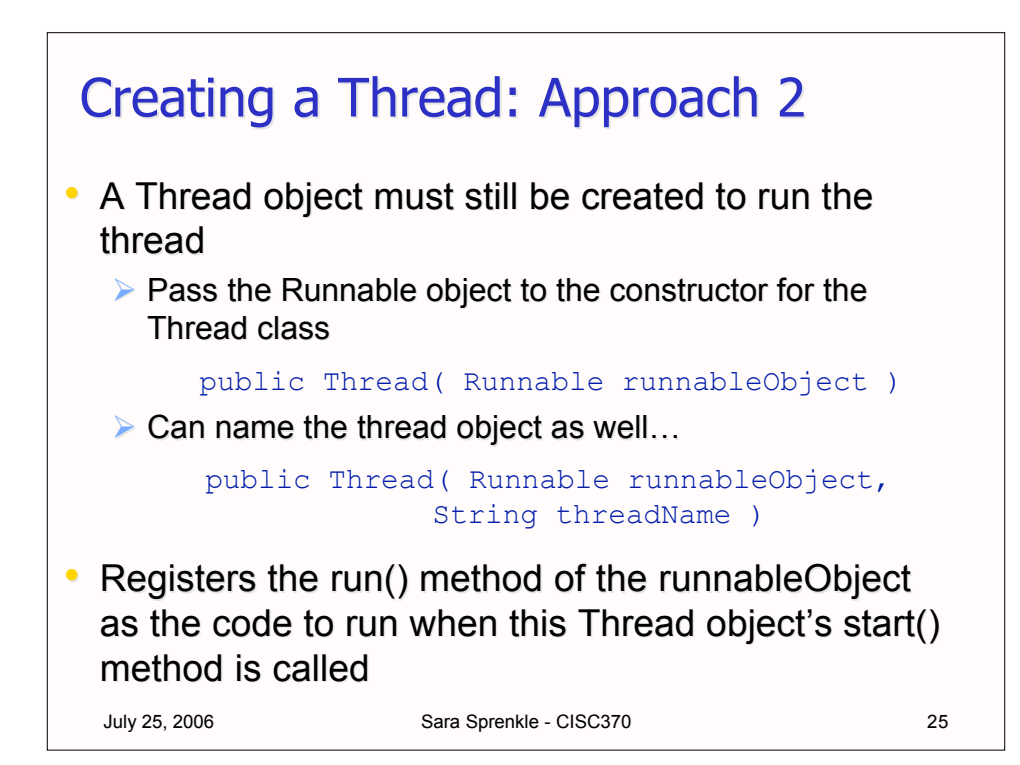

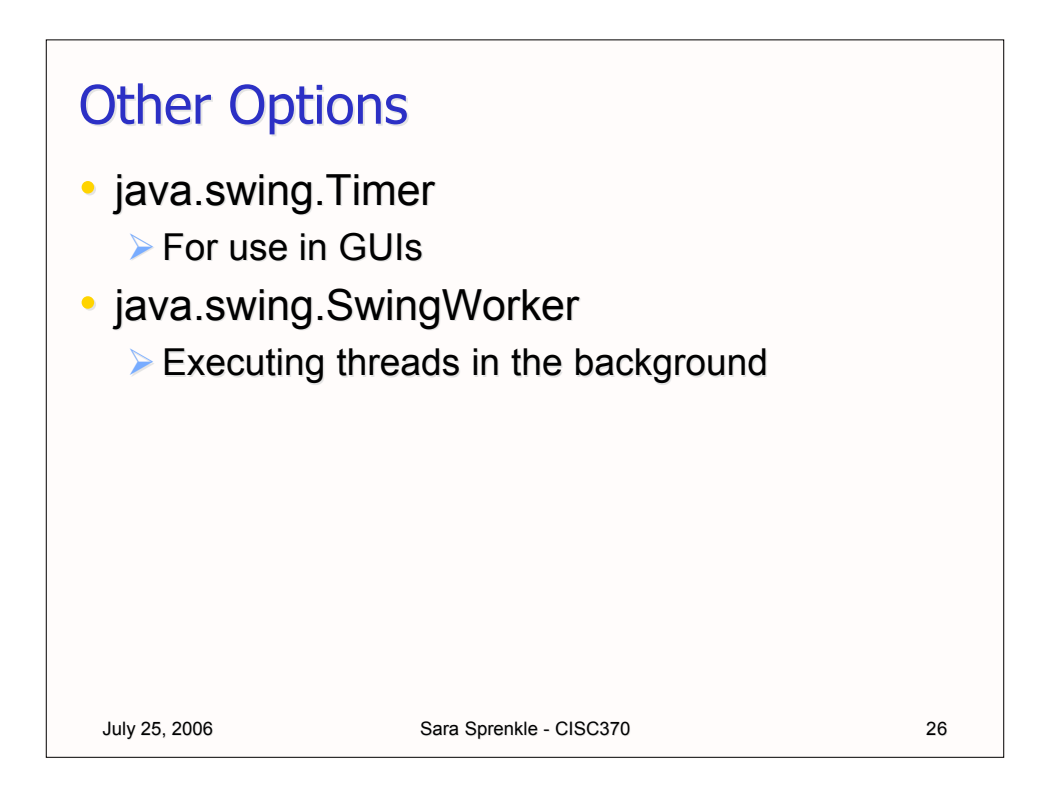

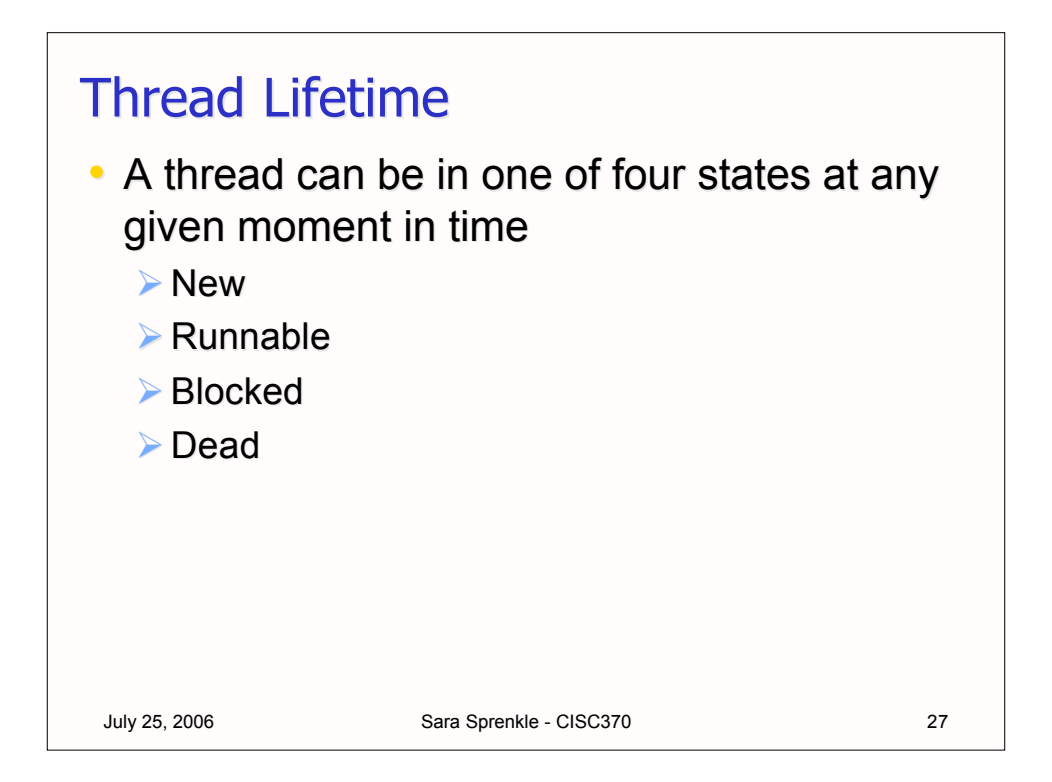

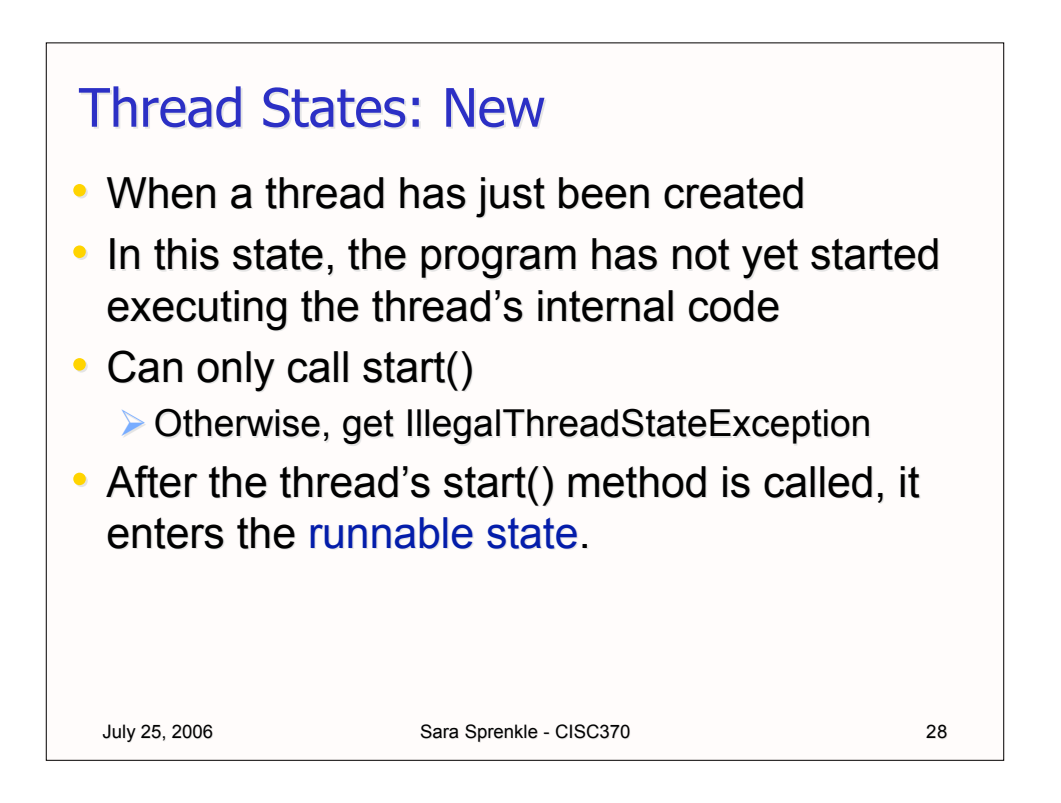

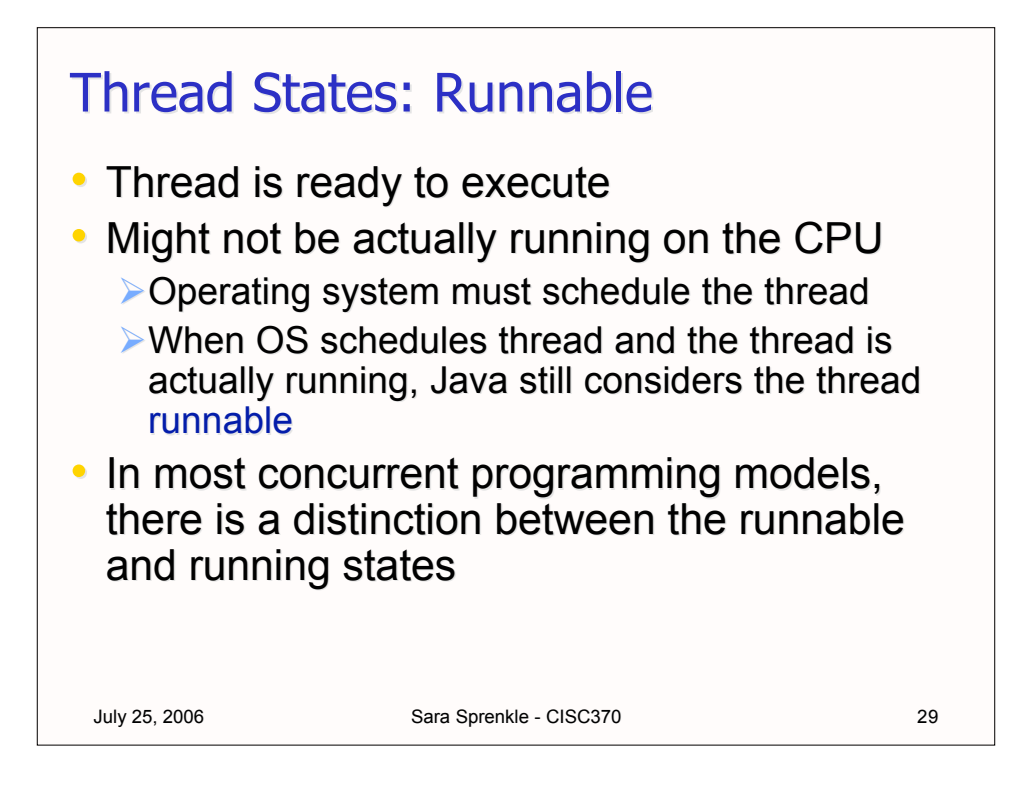

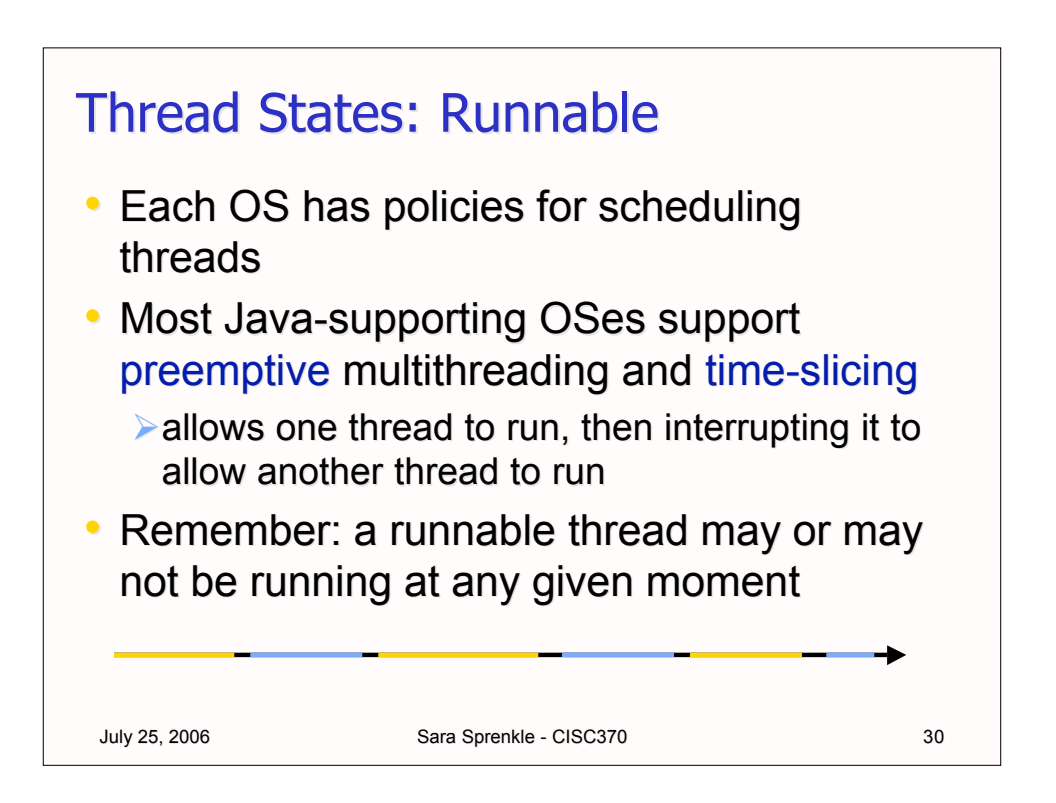

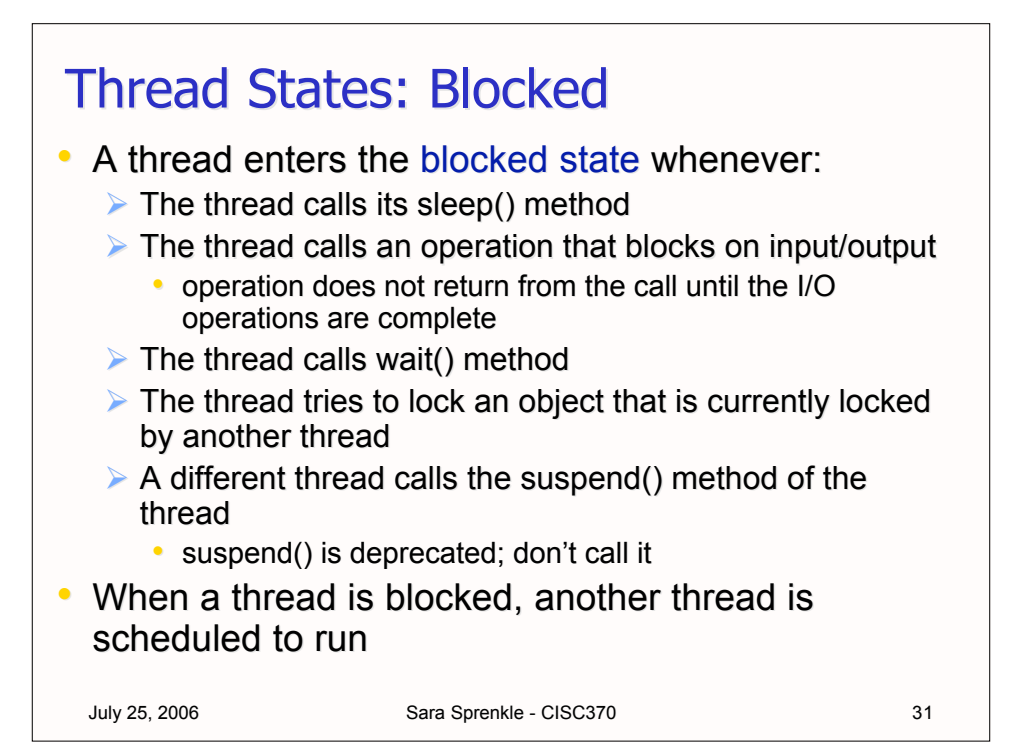

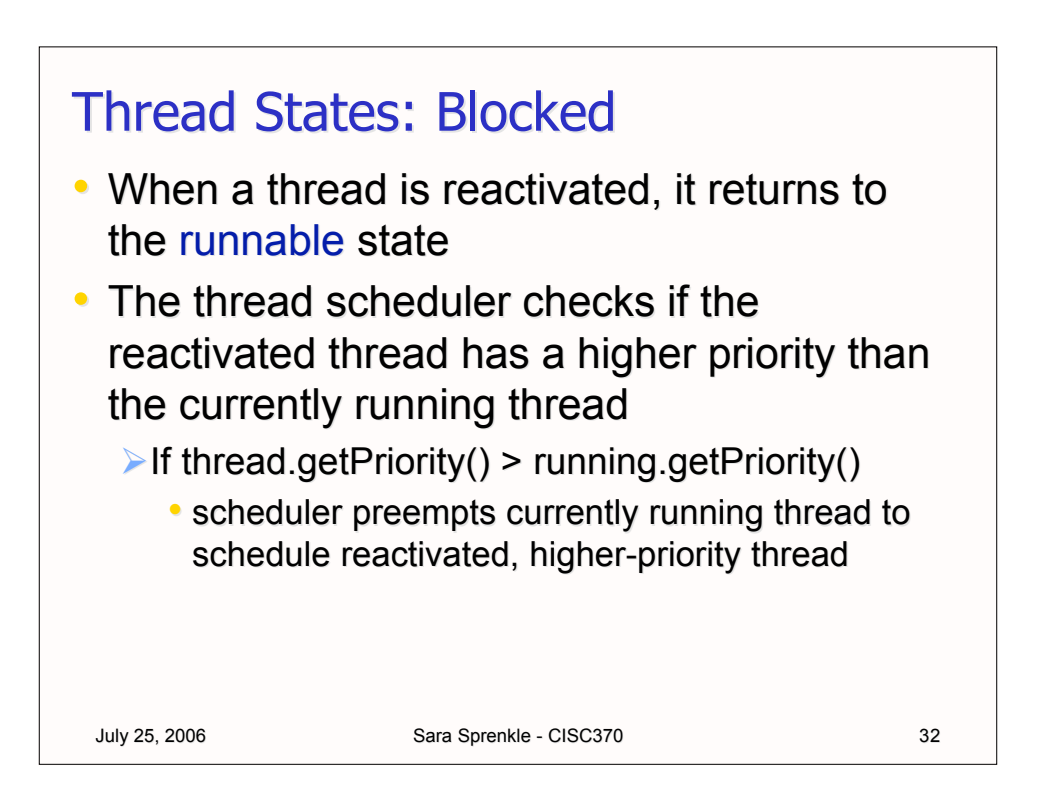

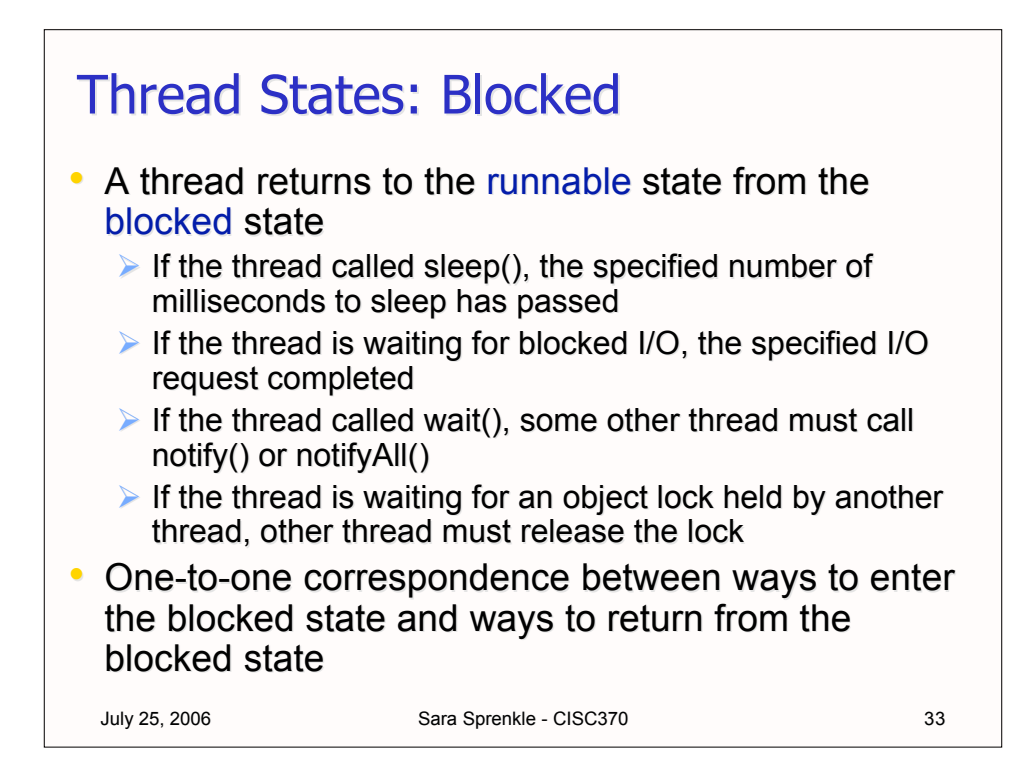

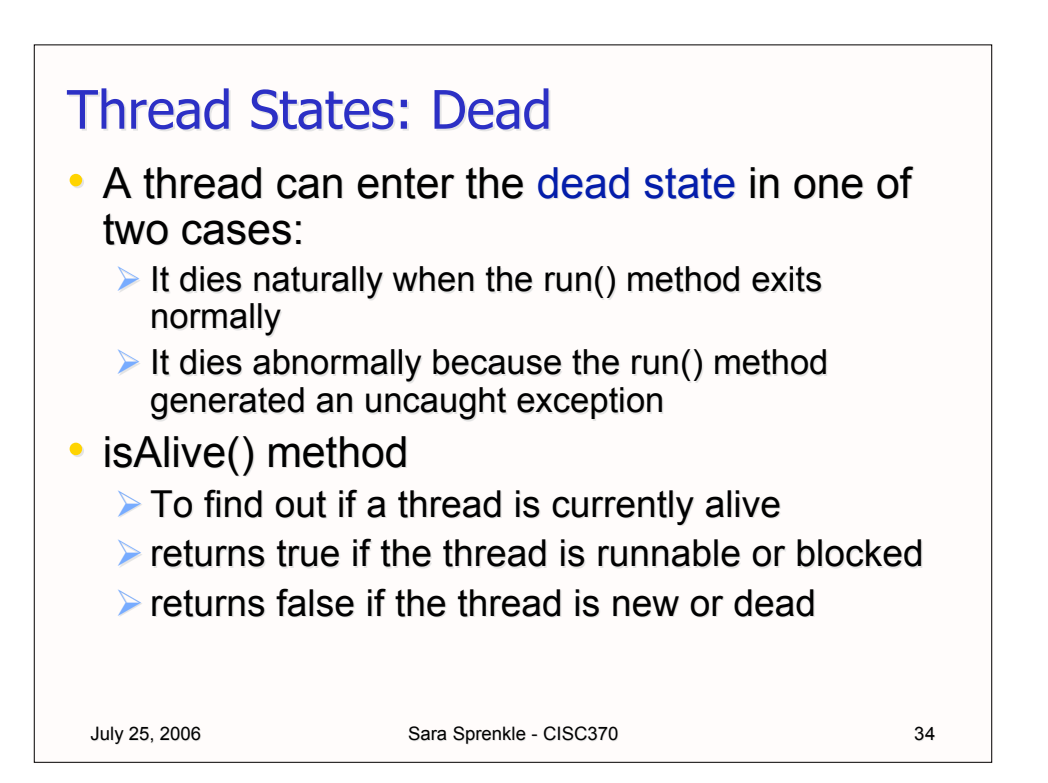

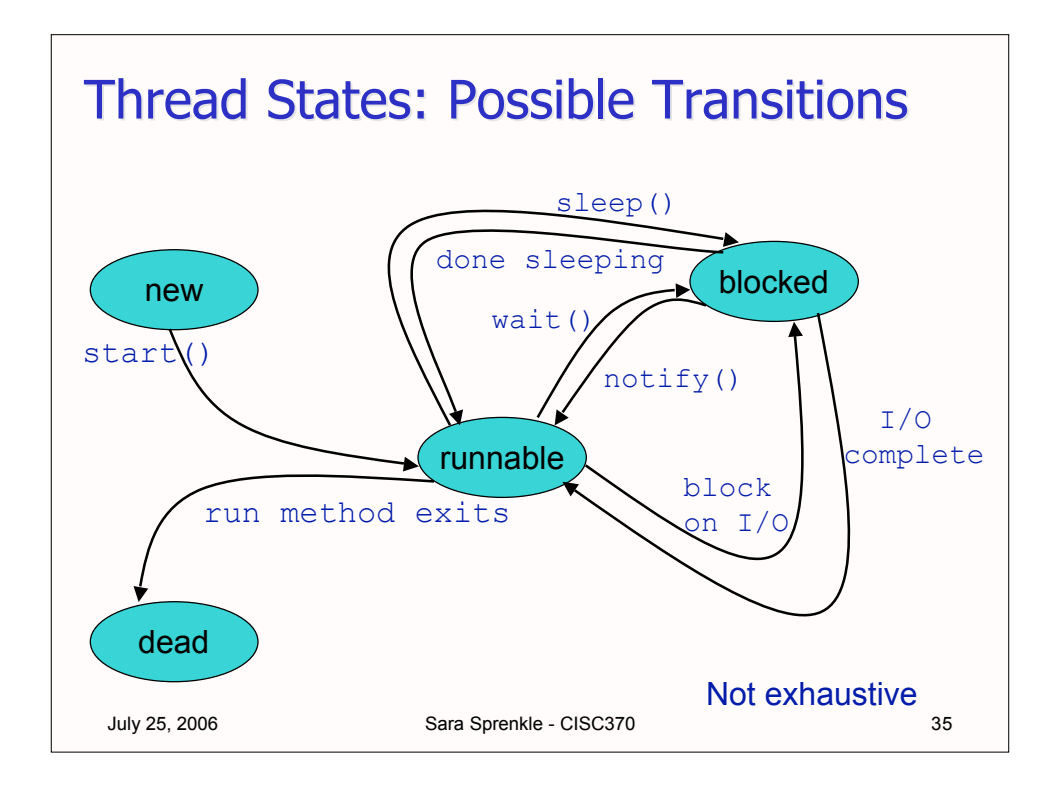

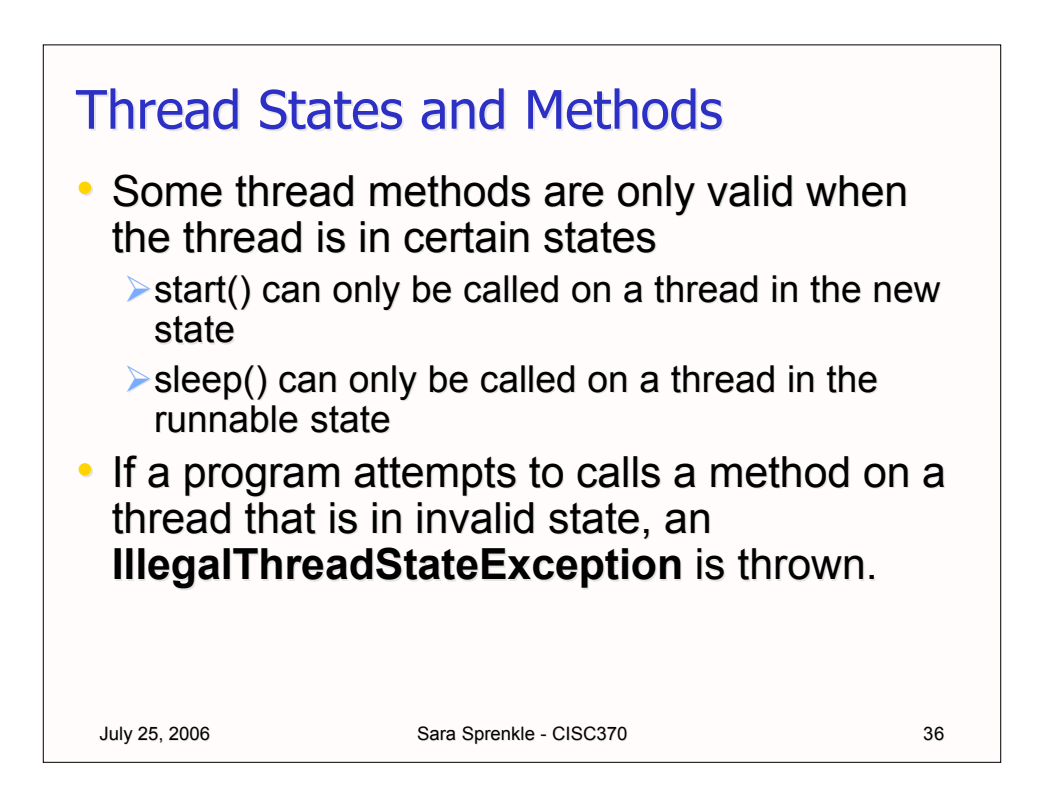

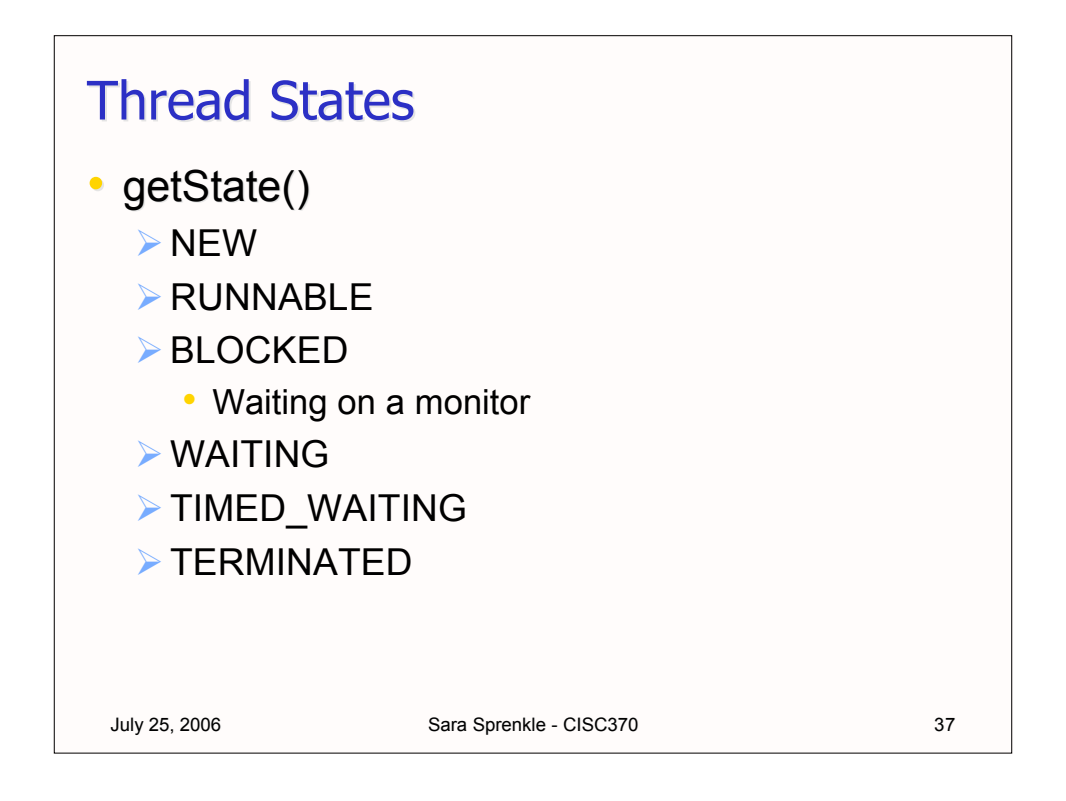

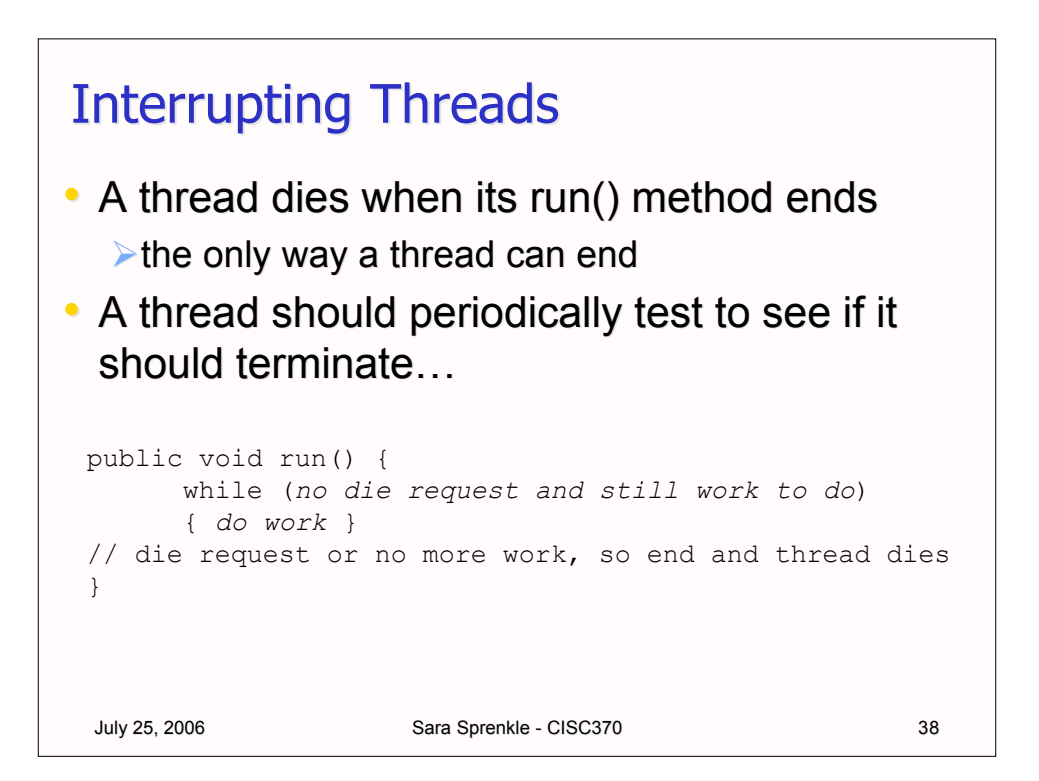

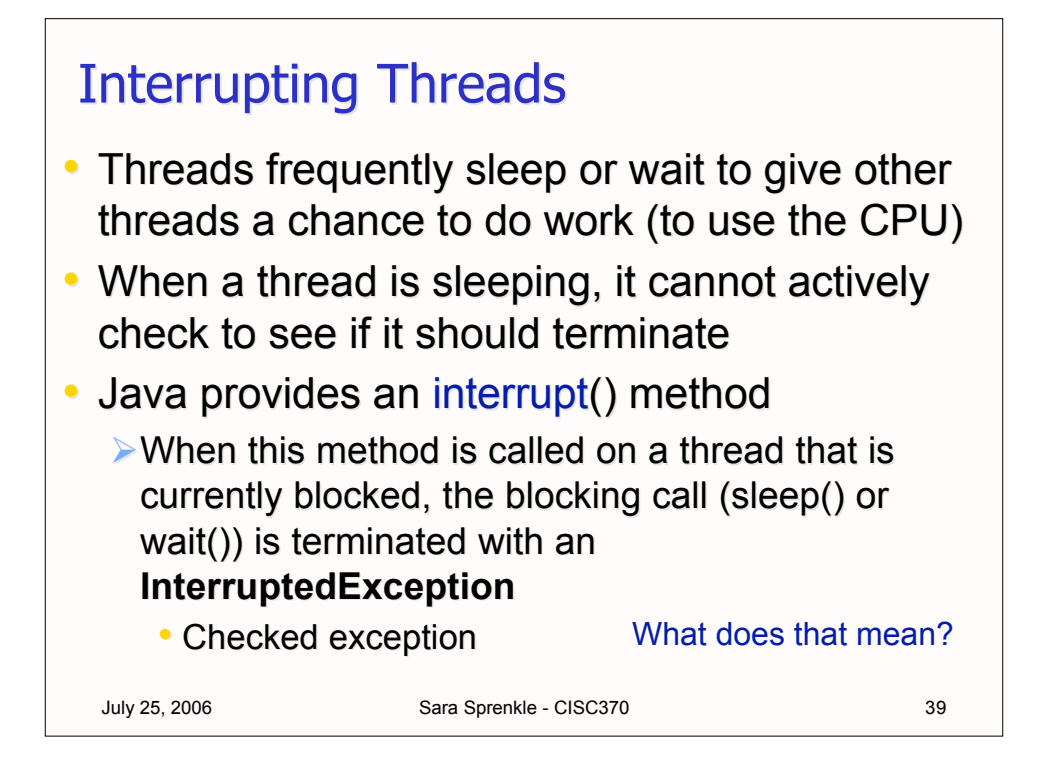

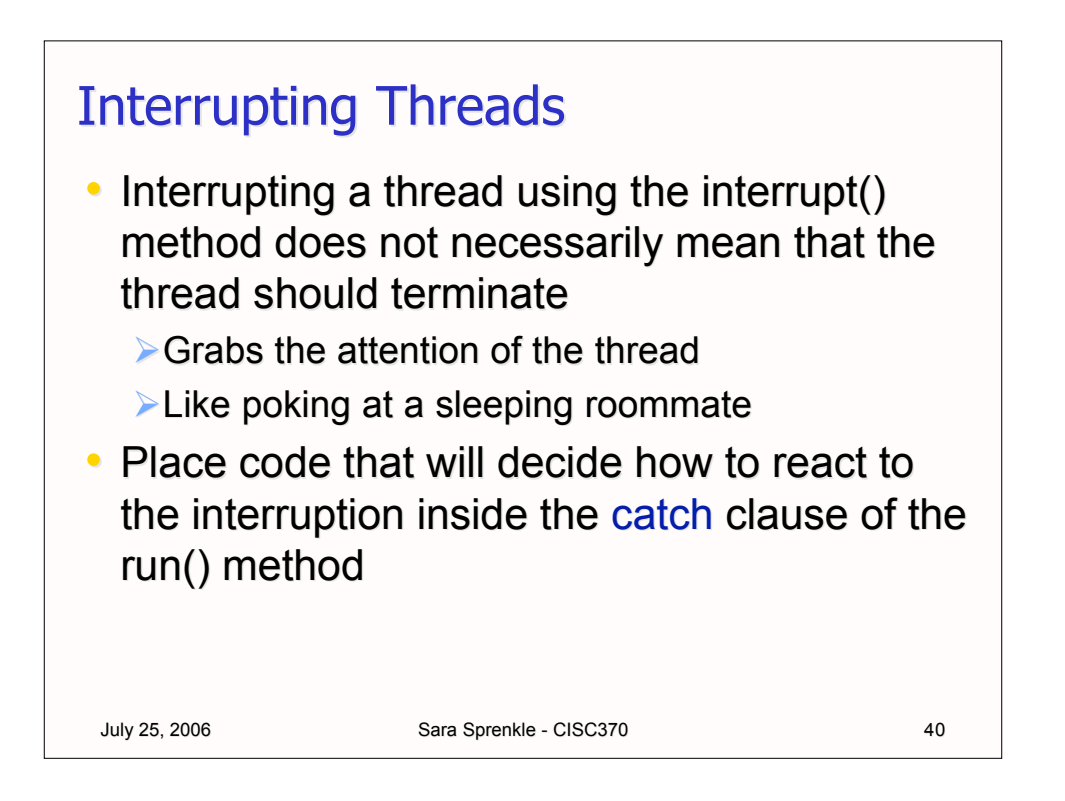

The main execution loop calls sleep or wait. If the thread is interrupted during one of these calls, the catch clause runs.

```
July 25, 2006 Sara Sprenkle - CISC370 41
public void run() {
     try {
           // main thread execution loop
           while (more work to do)
            {
                 do this work
           }
      }
     catch (InterruptedException exp)
     // thread was interrupted during sleep/wait
     {
           . . .
     }
// exit the run method, so the thread dies
}
```
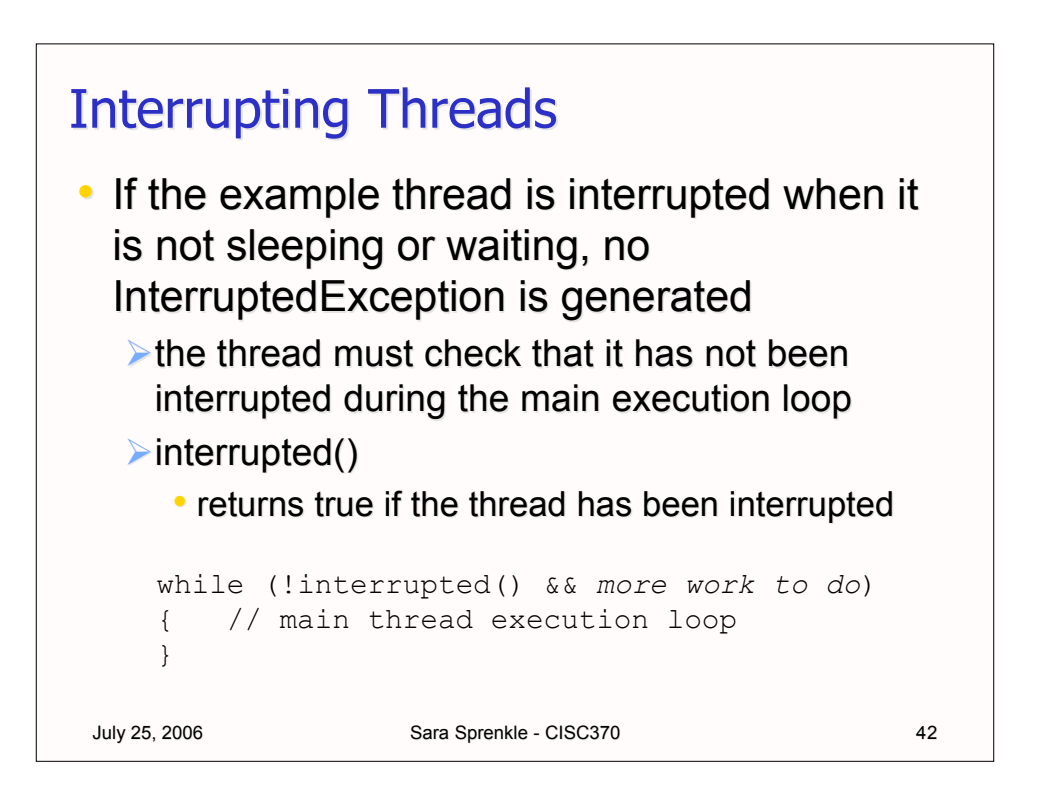

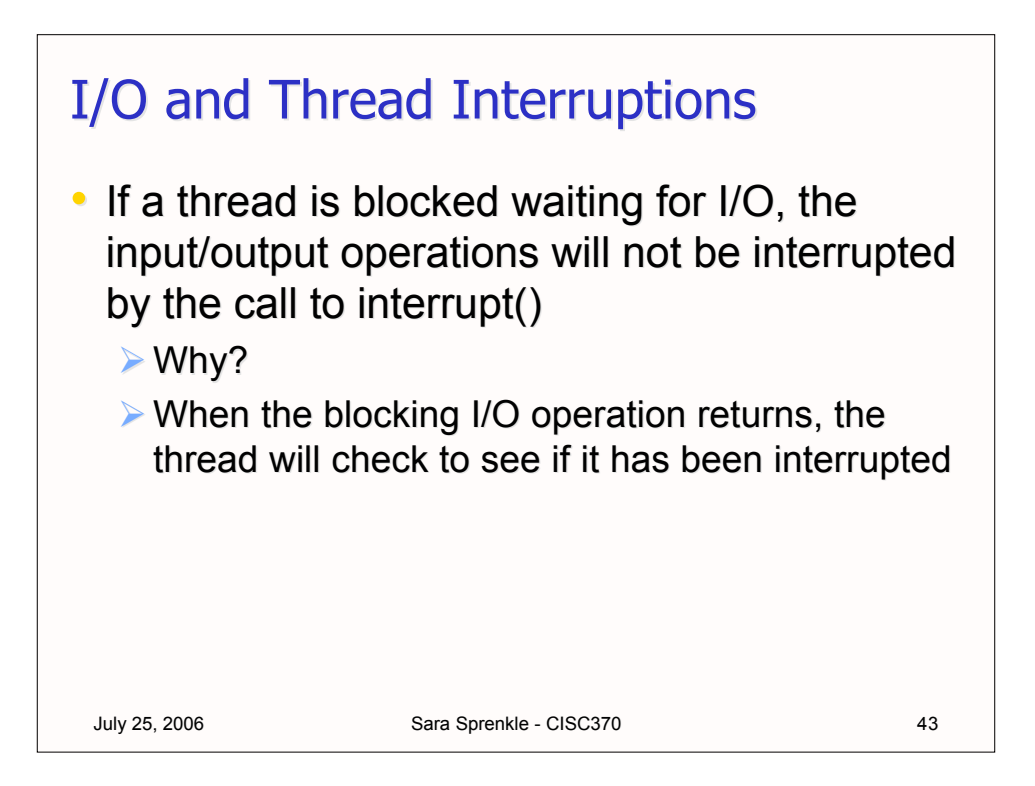

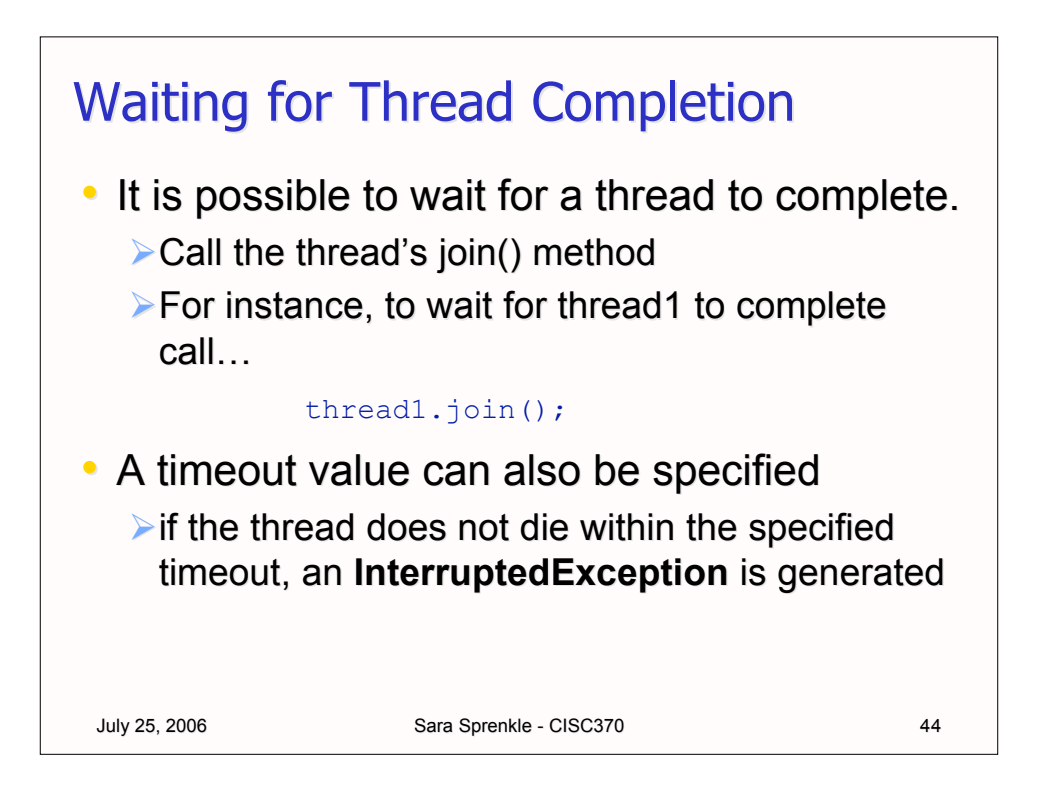

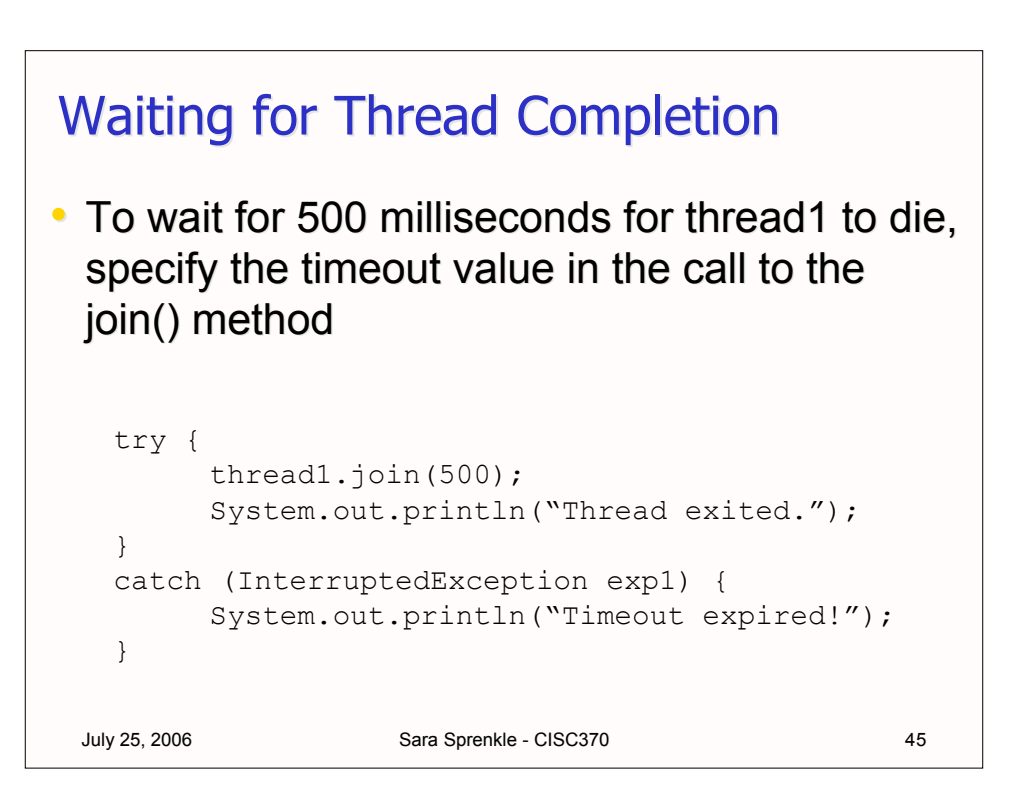

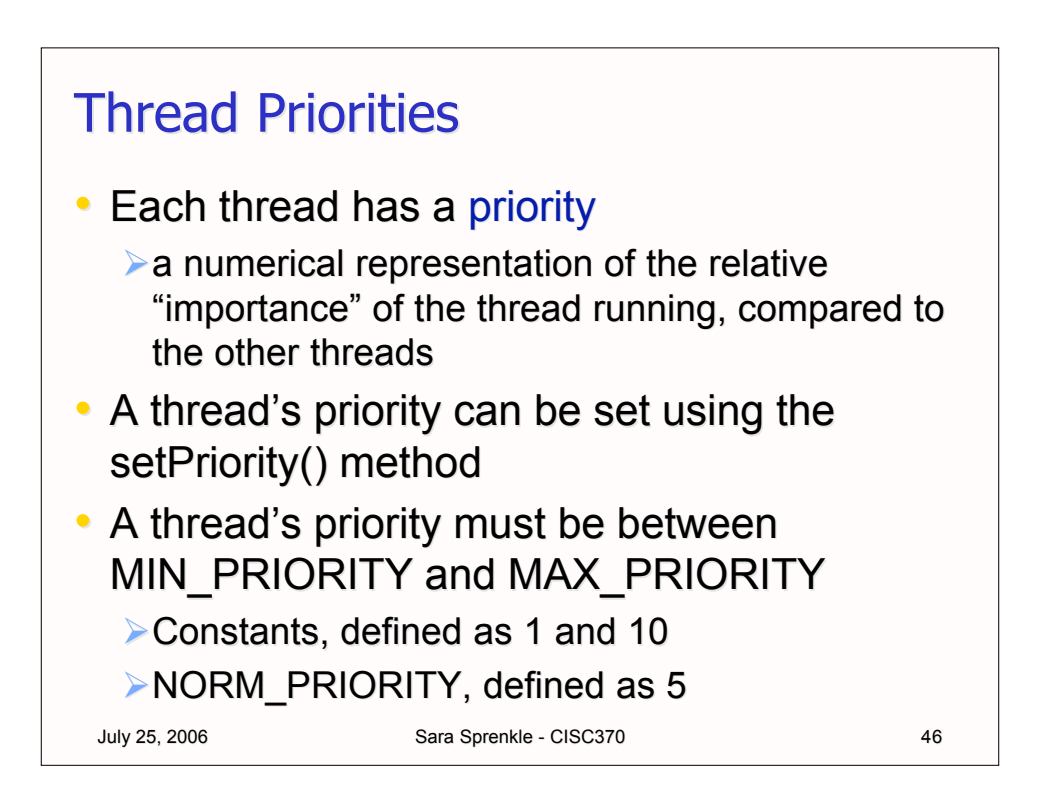

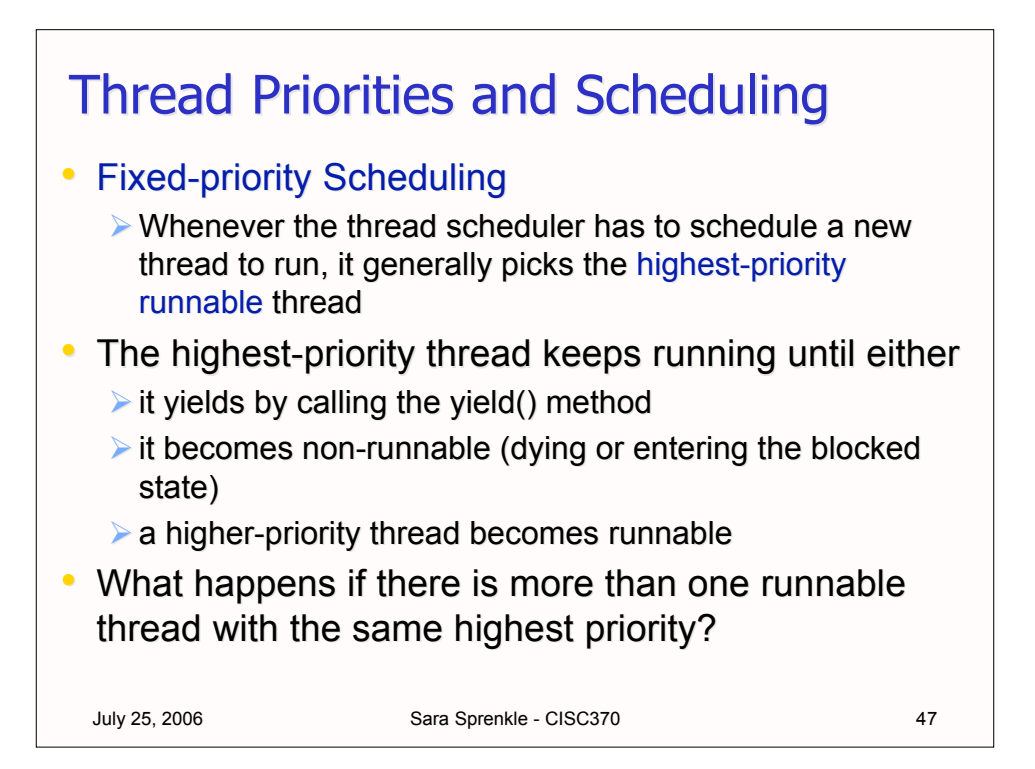

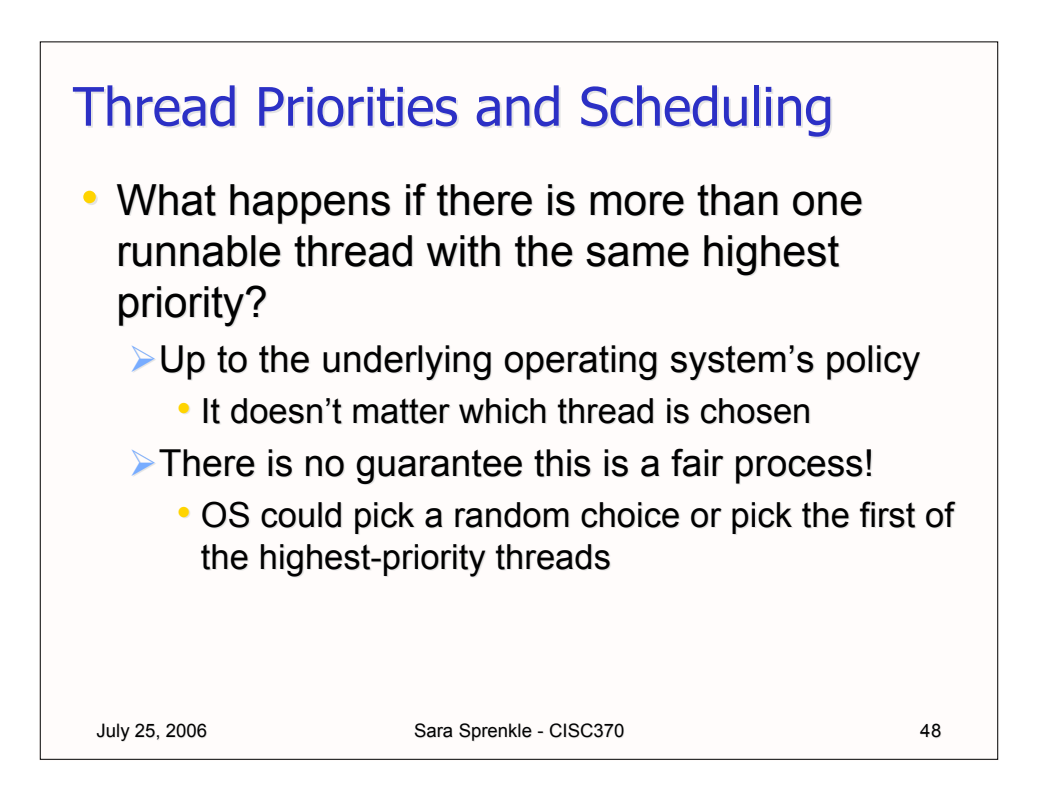

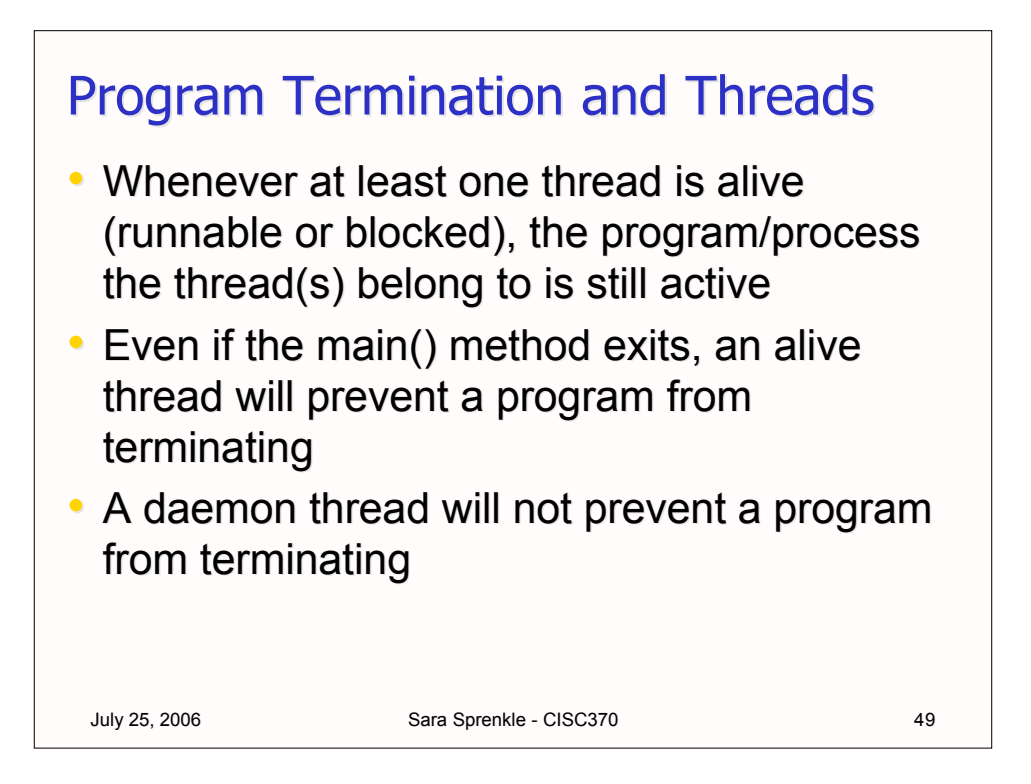

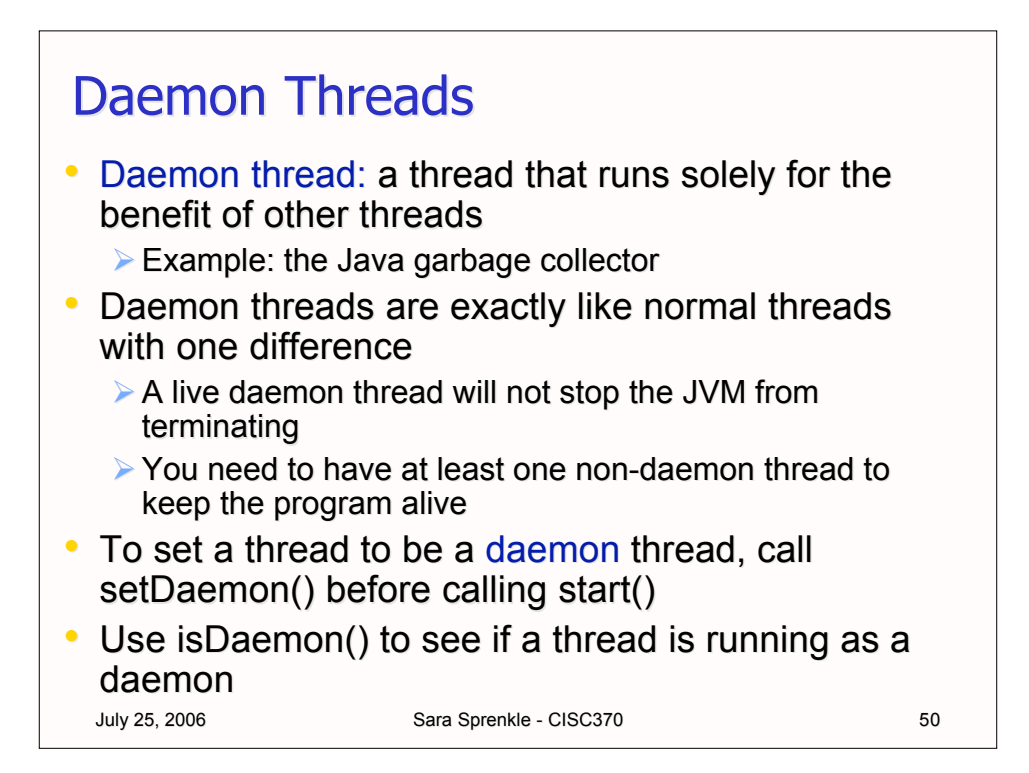

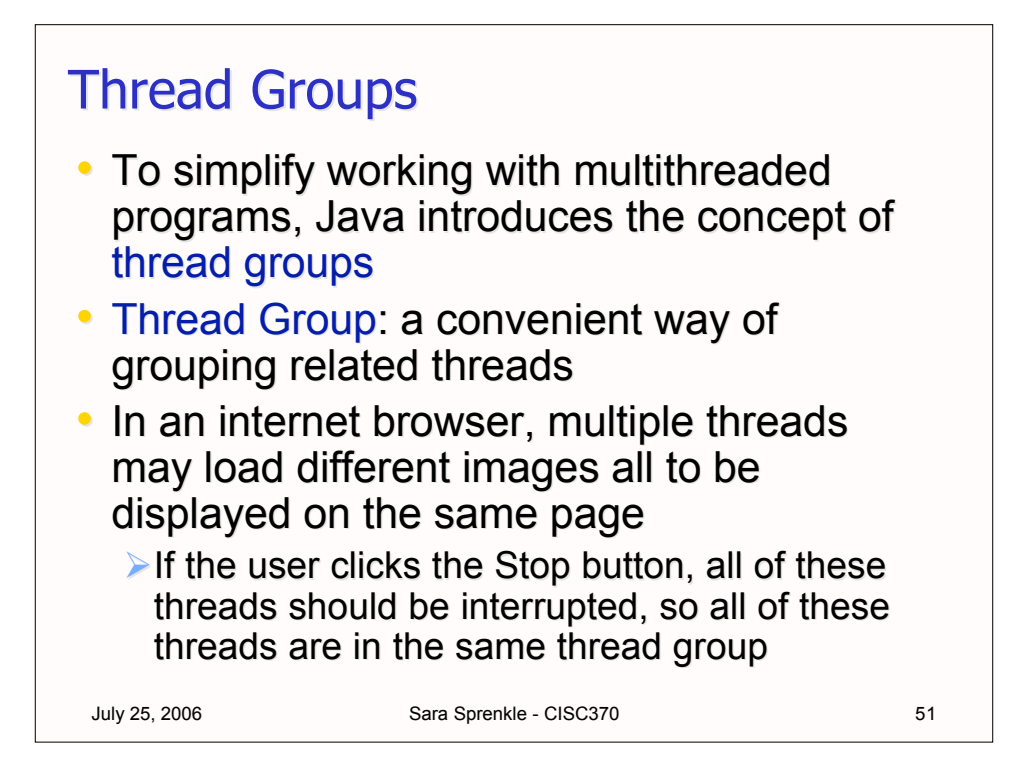

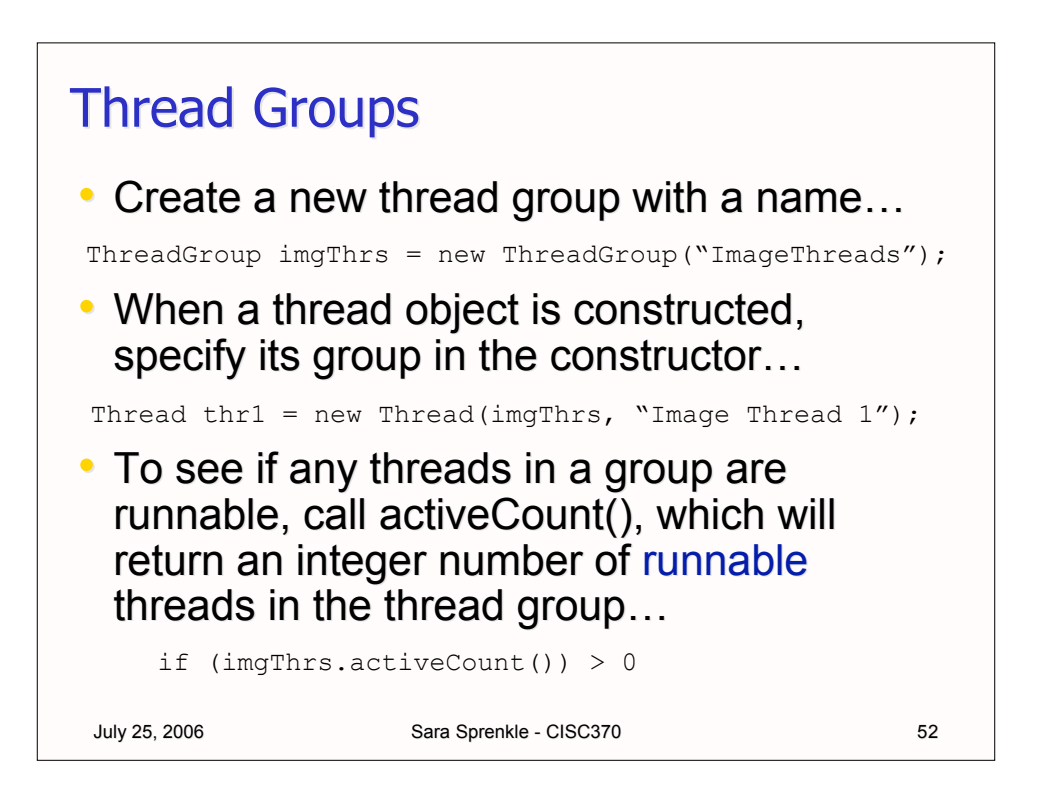

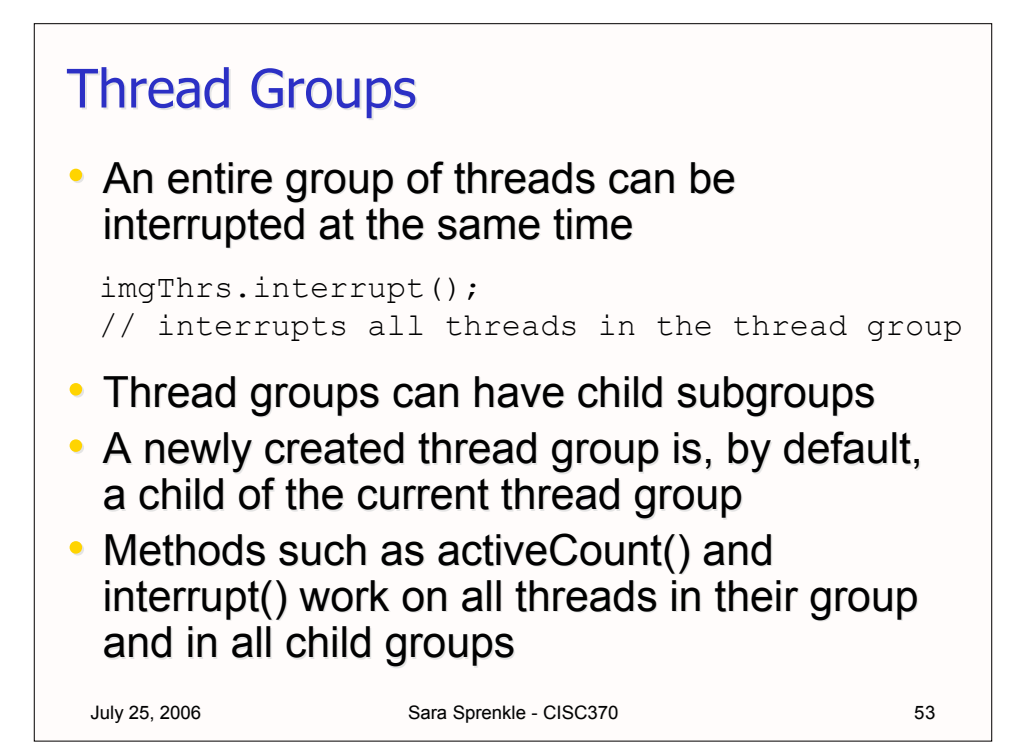

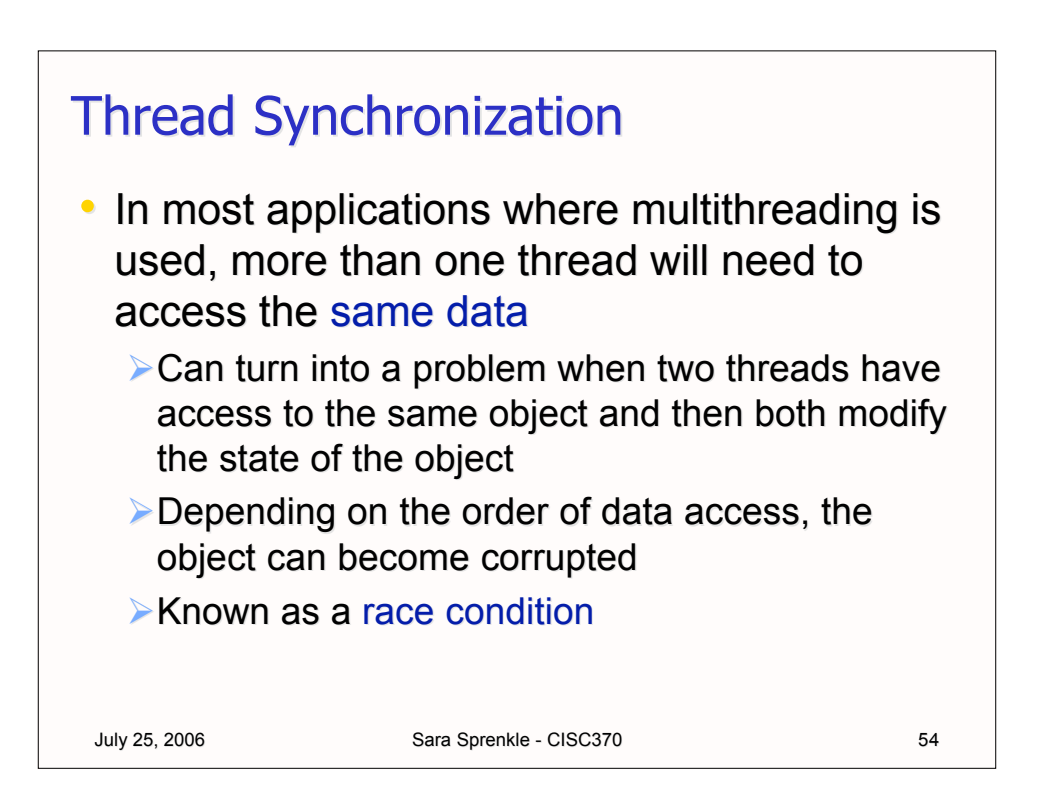

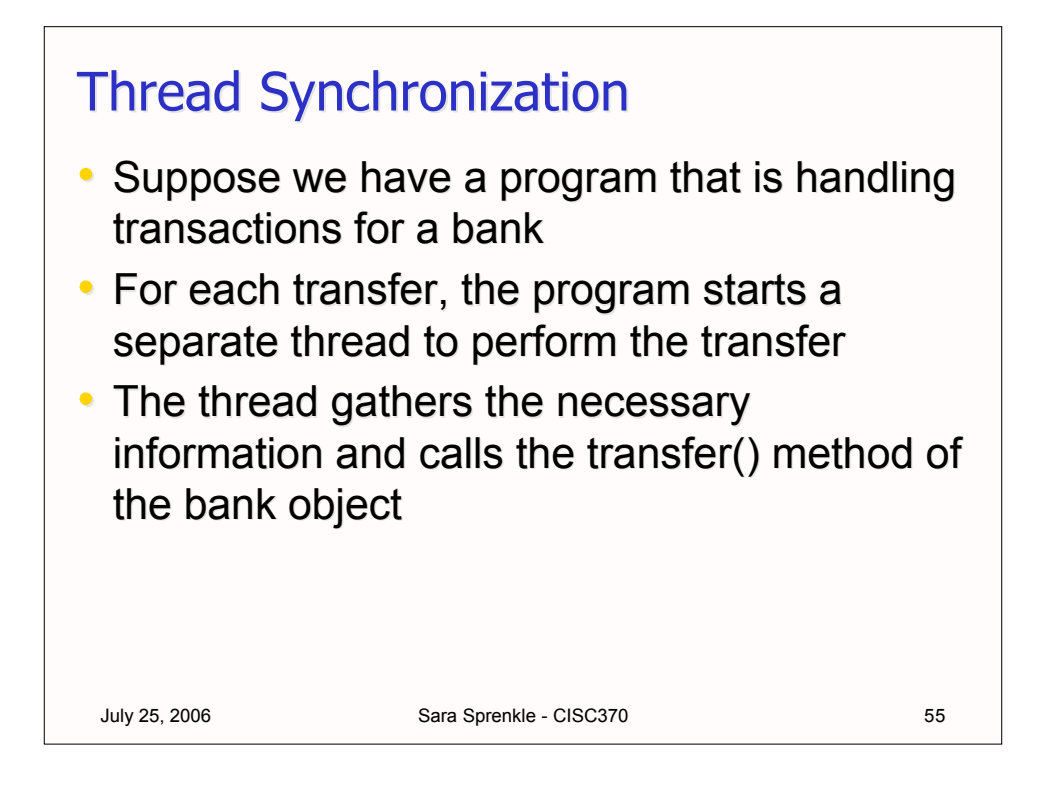

The transfer function deducts the transfer amount from the indicated account and adds it to the indicated account.

```
July 25, 2006 Sara Sprenkle - CISC370 56
 class Bank {
      int num transfers;
       . . .
      public void transfer(int from, int to, 
                             int amount)
       {
            if (accounts[from] < amount)
                 return;
            accounts[from] -= amount;
            accounts[to] += amount;
            num transfers++;
       }
 }
```
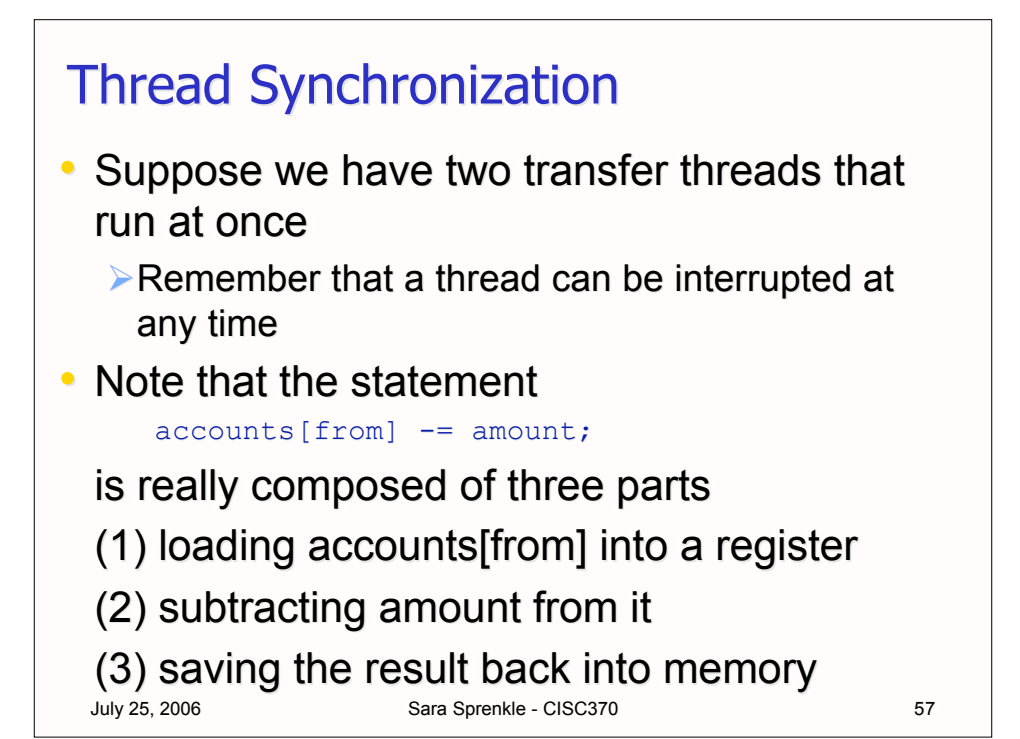

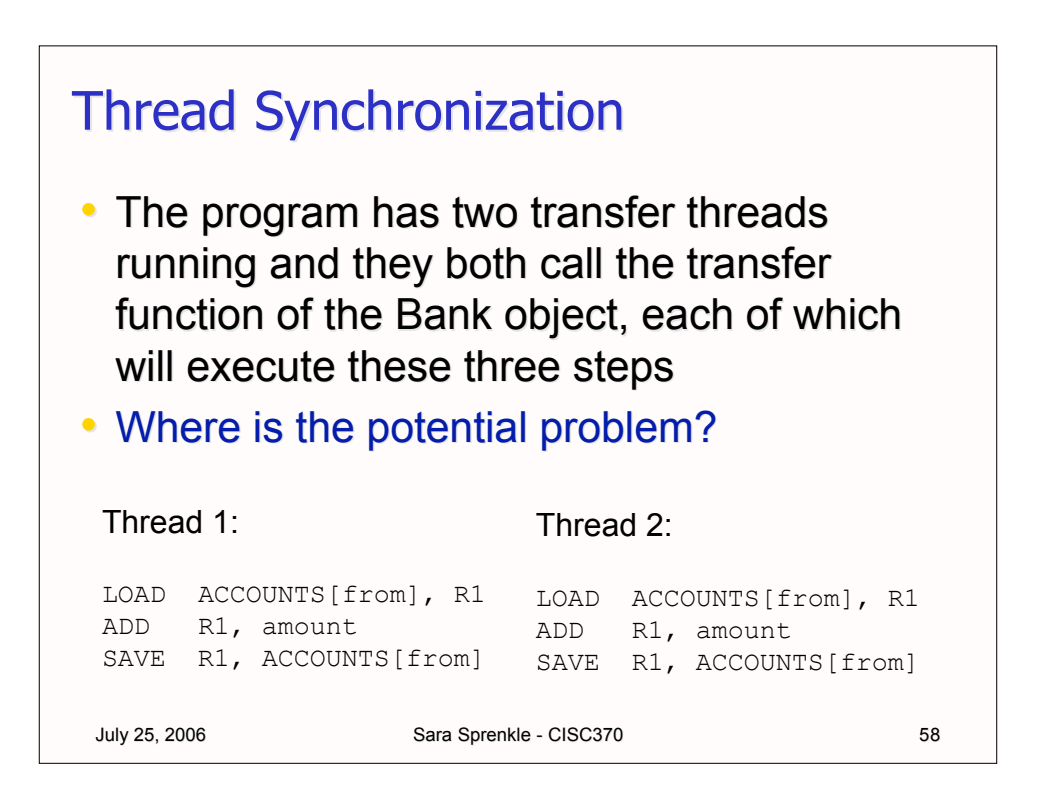

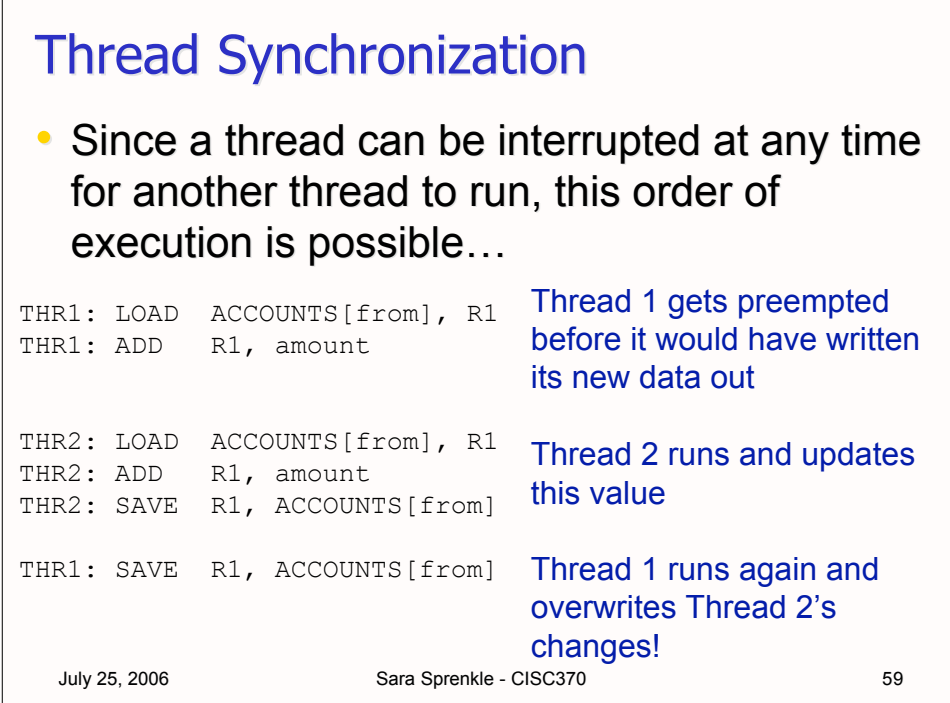

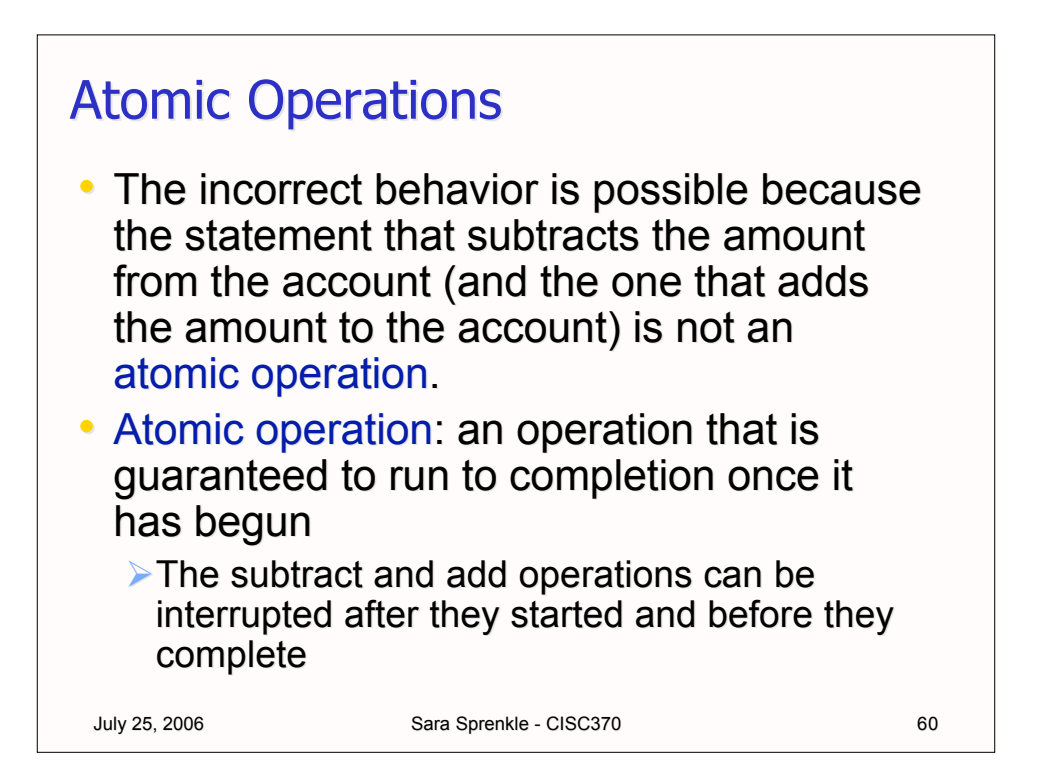

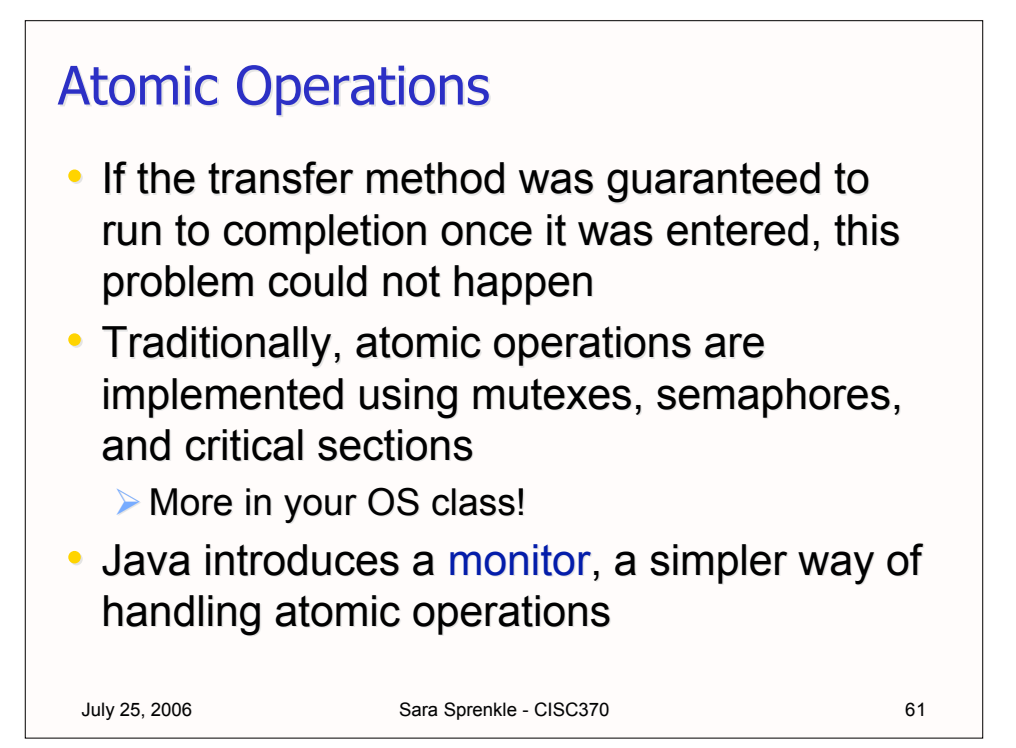

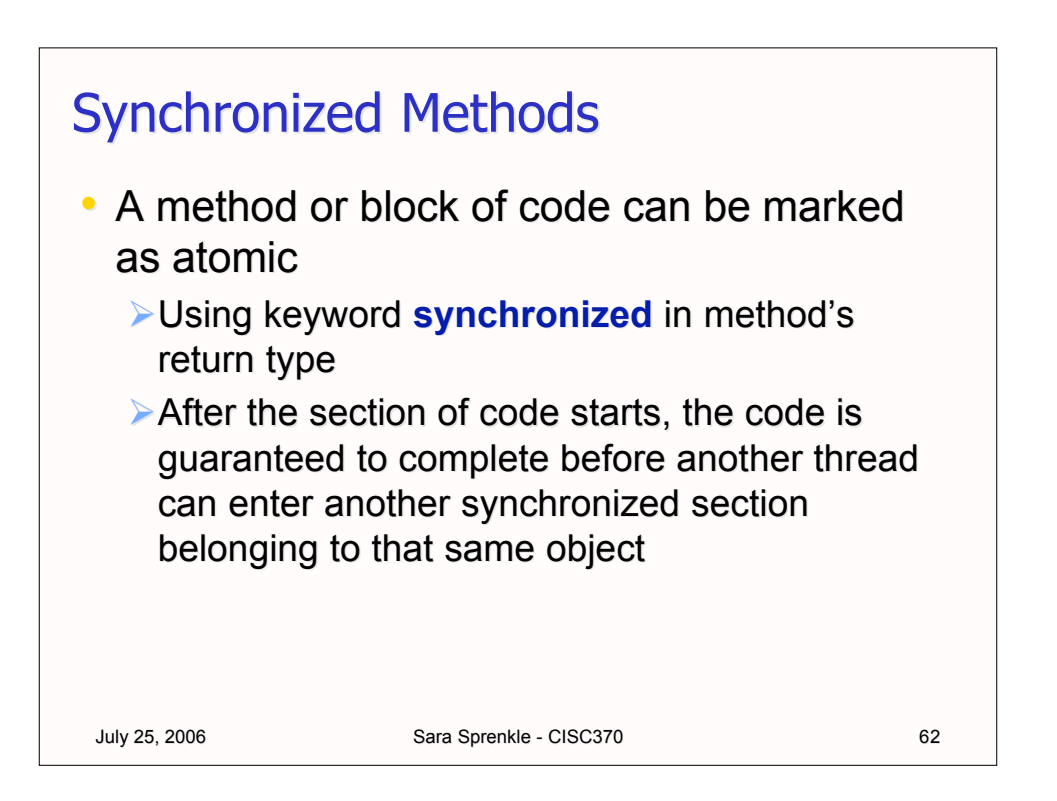

The transfer function is atomic (synchronized). After it begins, it cannot be preempted until it completes.

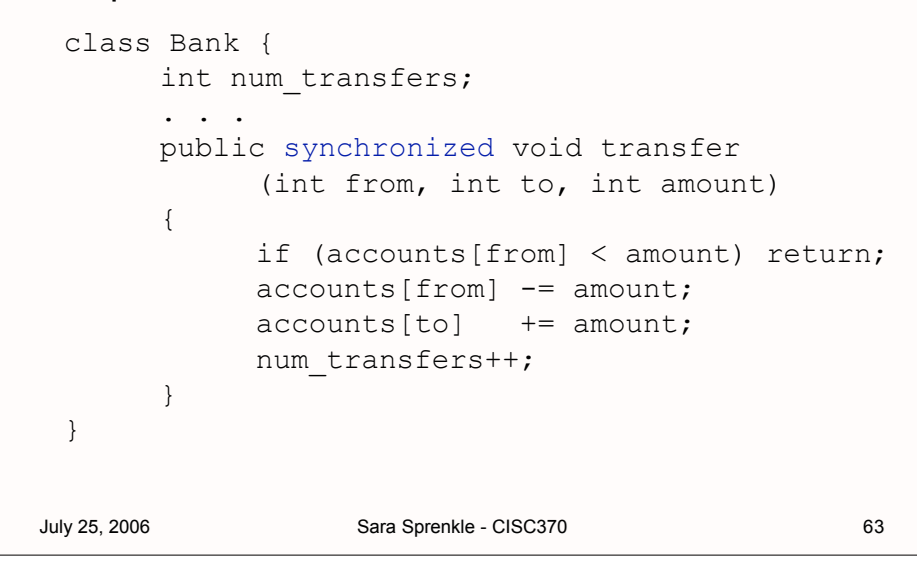

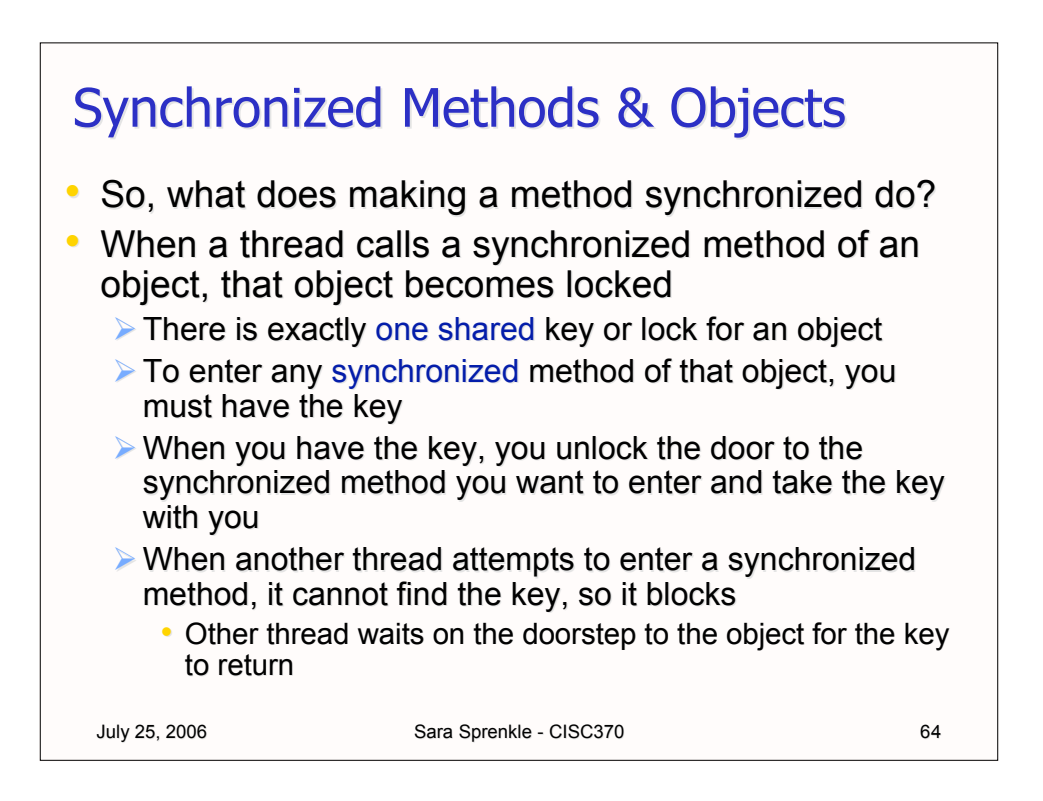

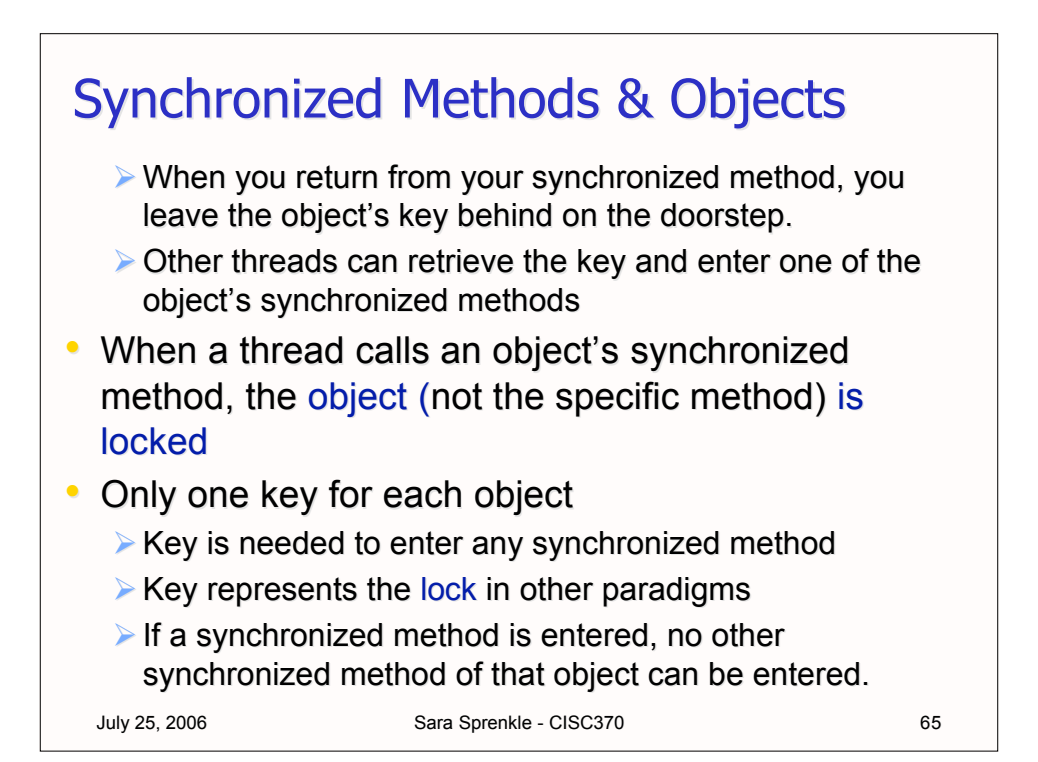

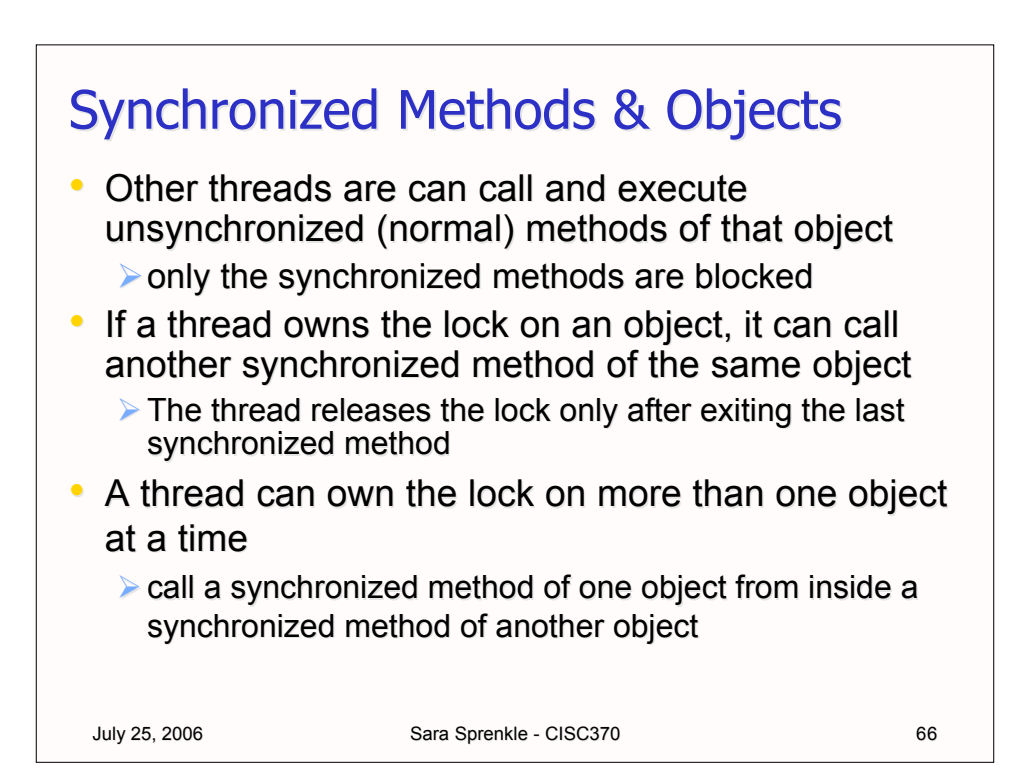

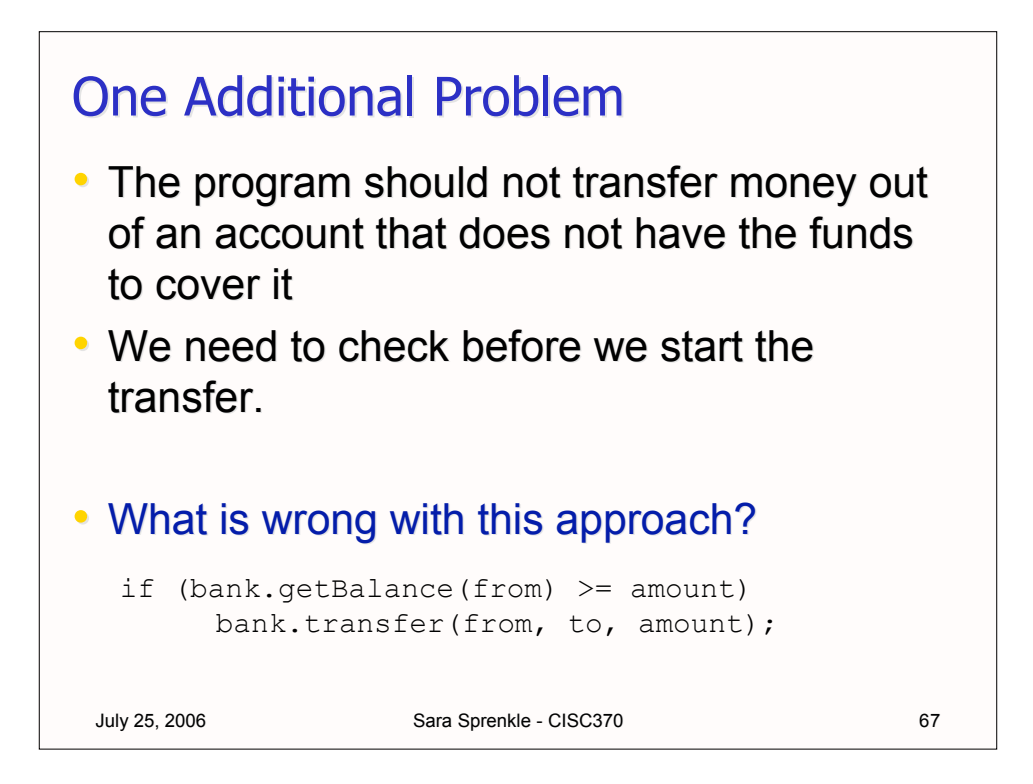

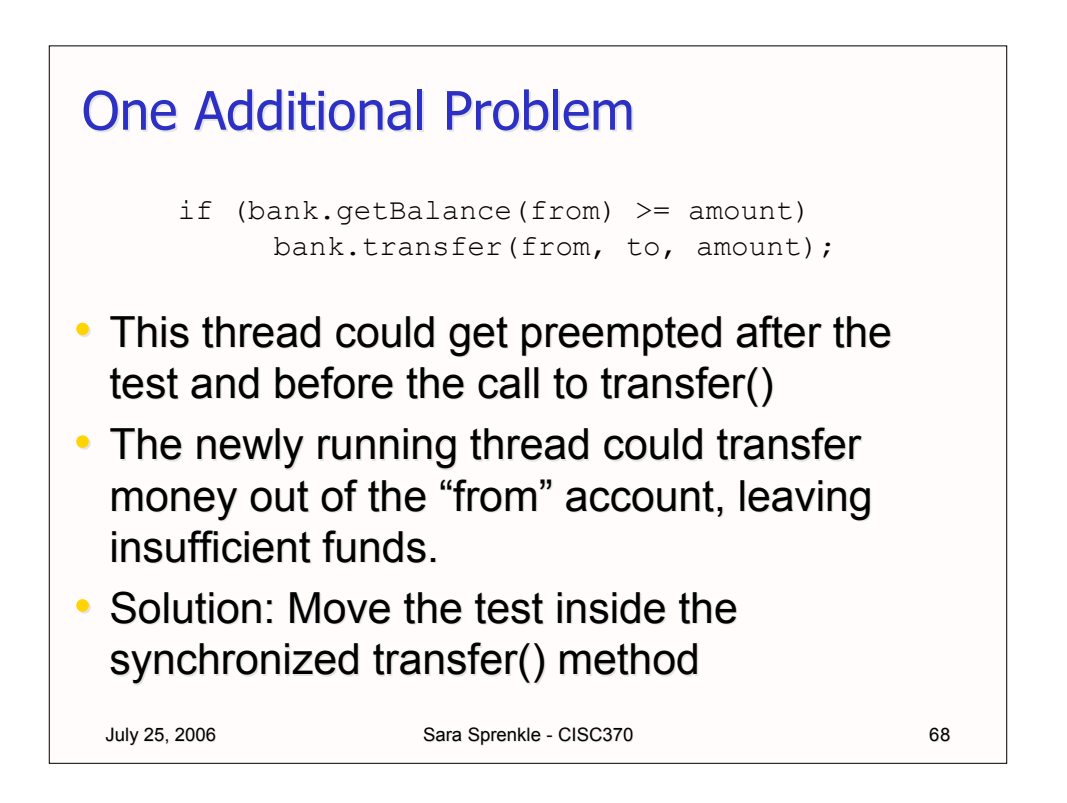

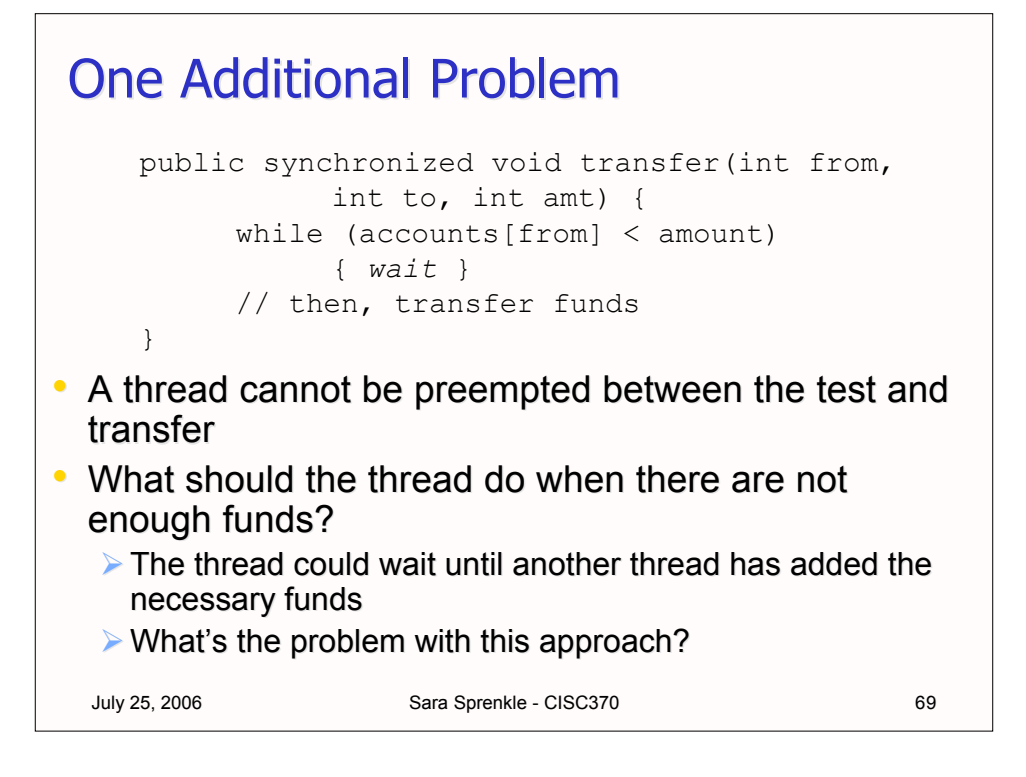

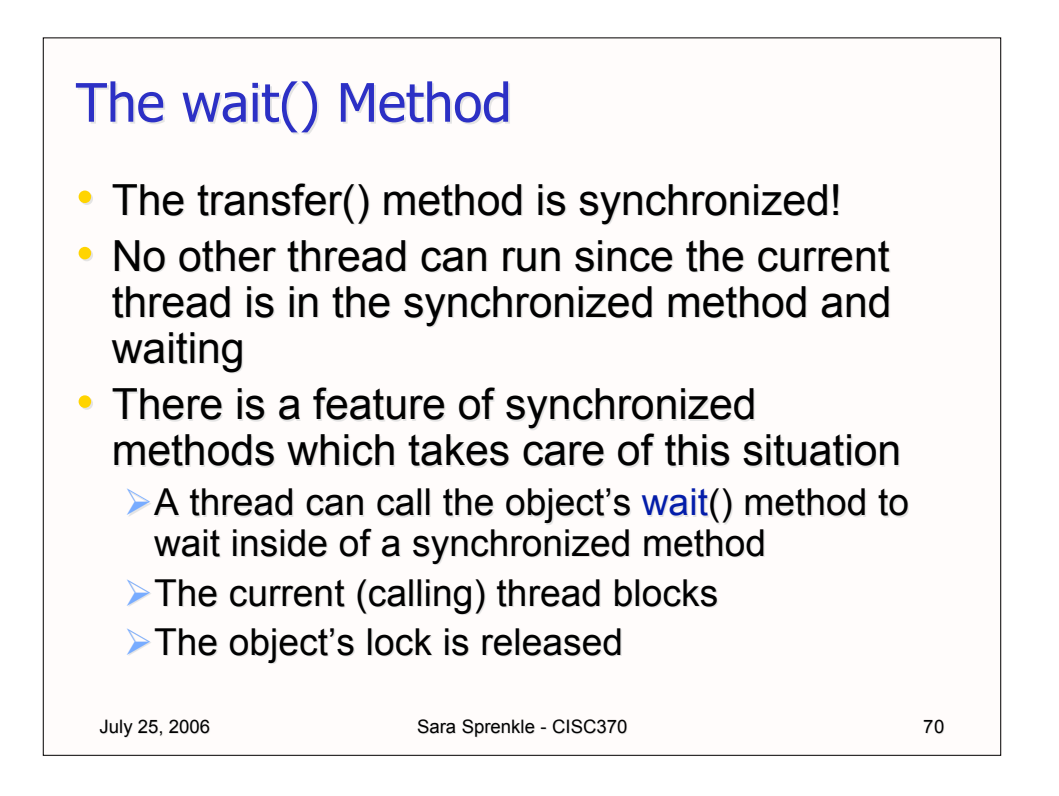

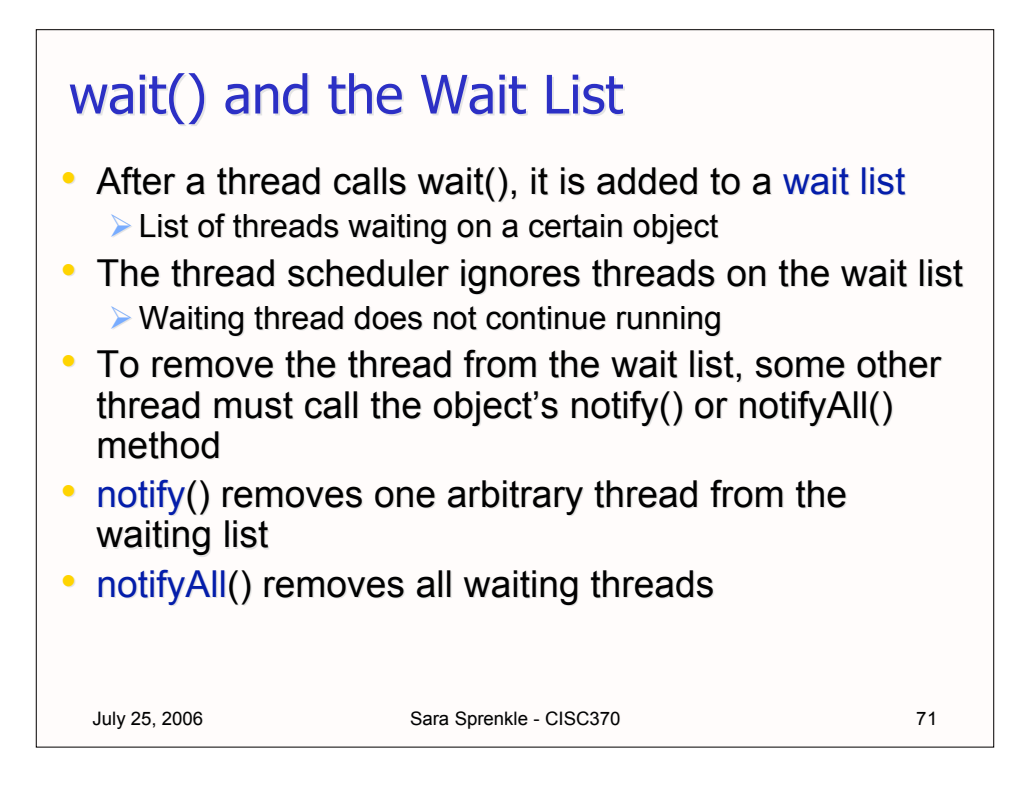

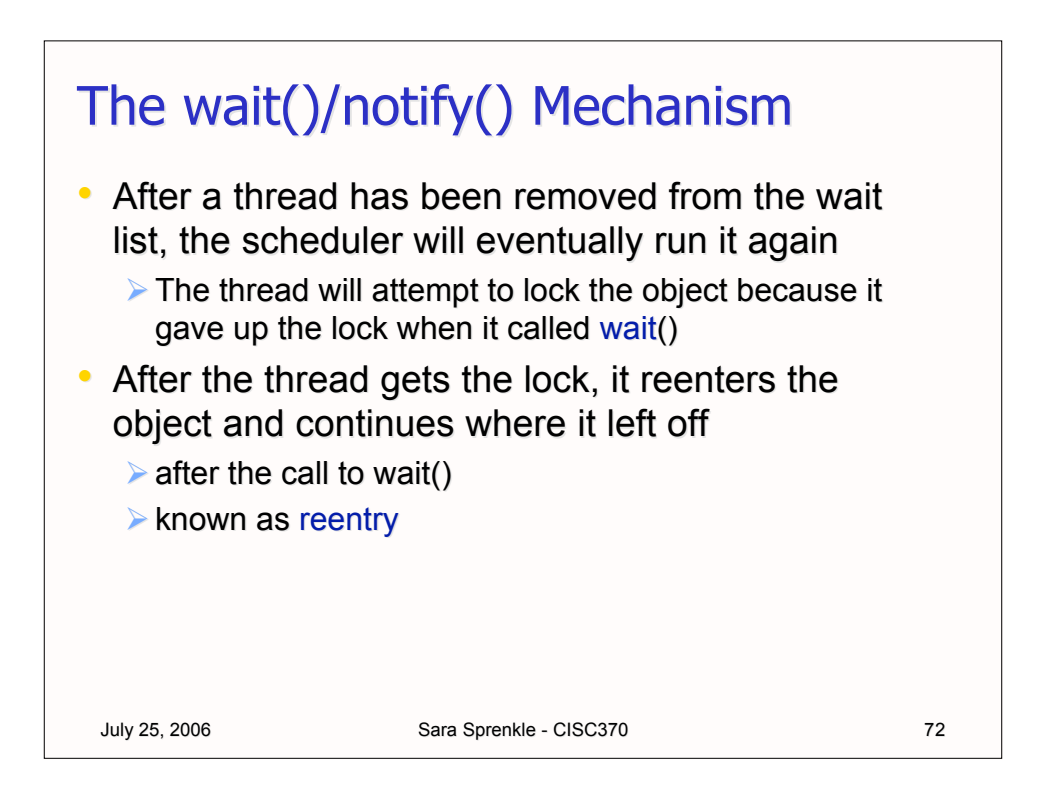

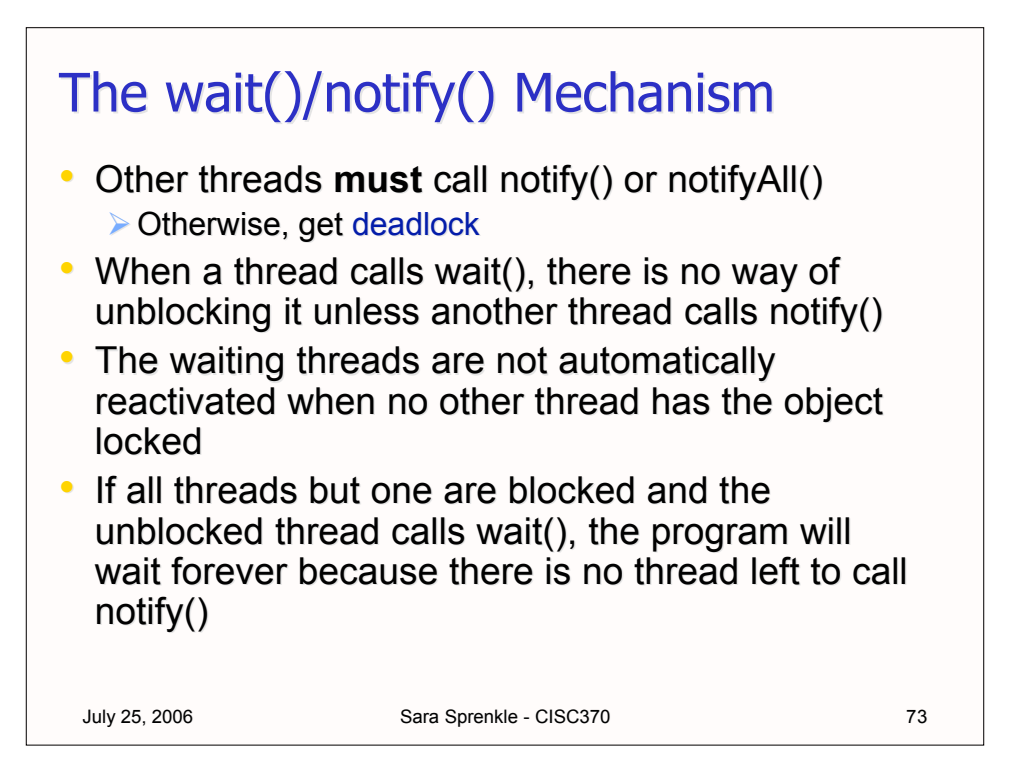

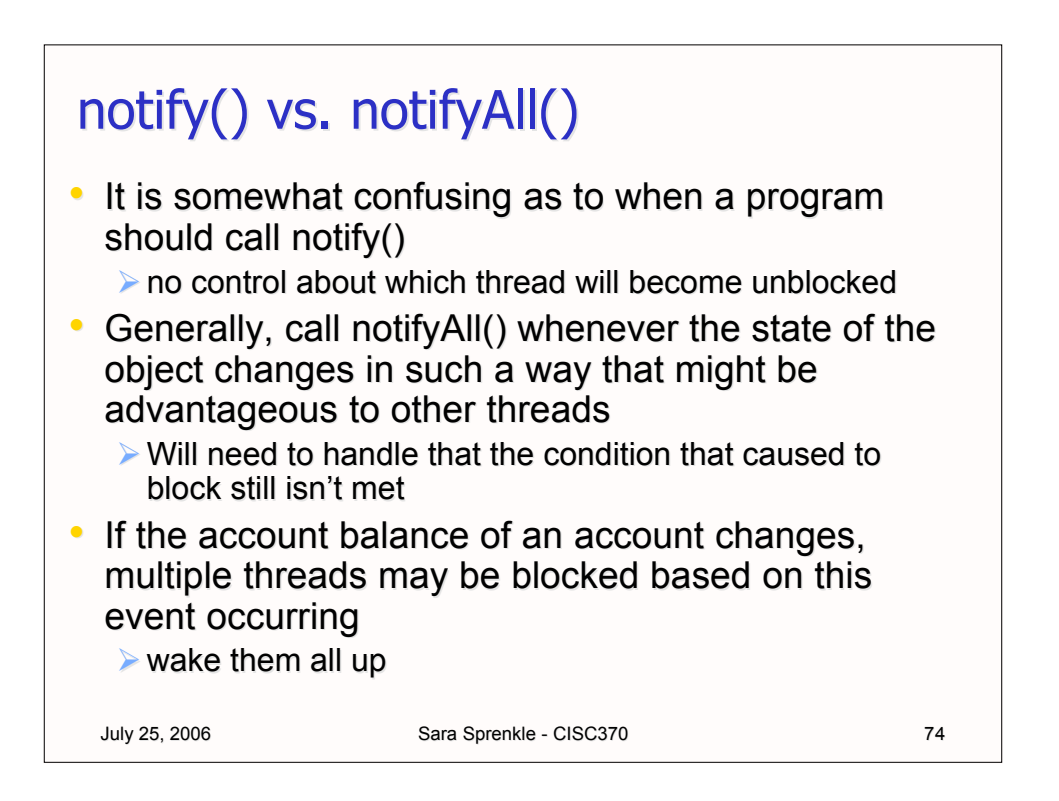

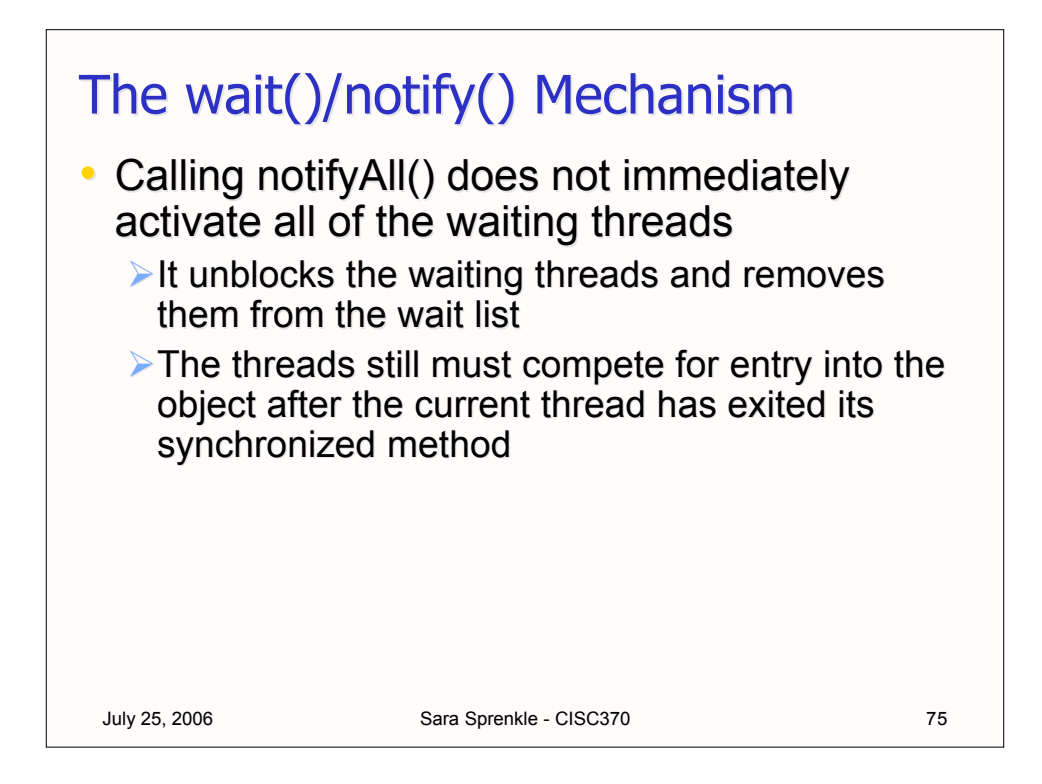

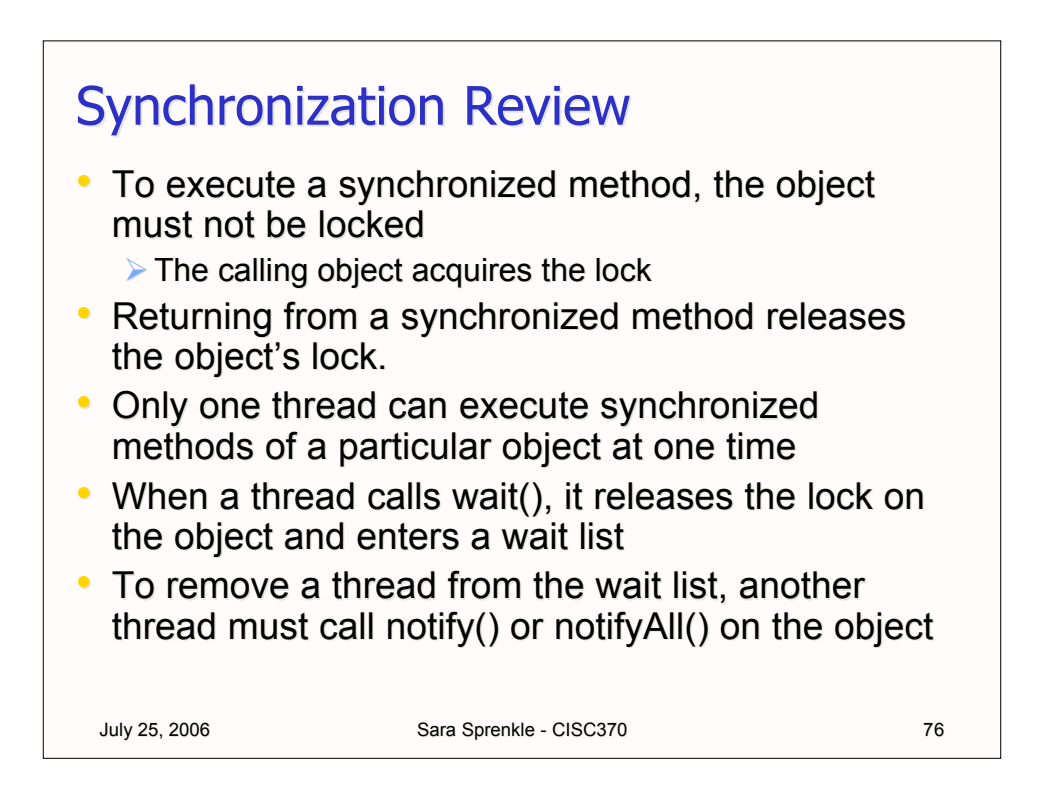

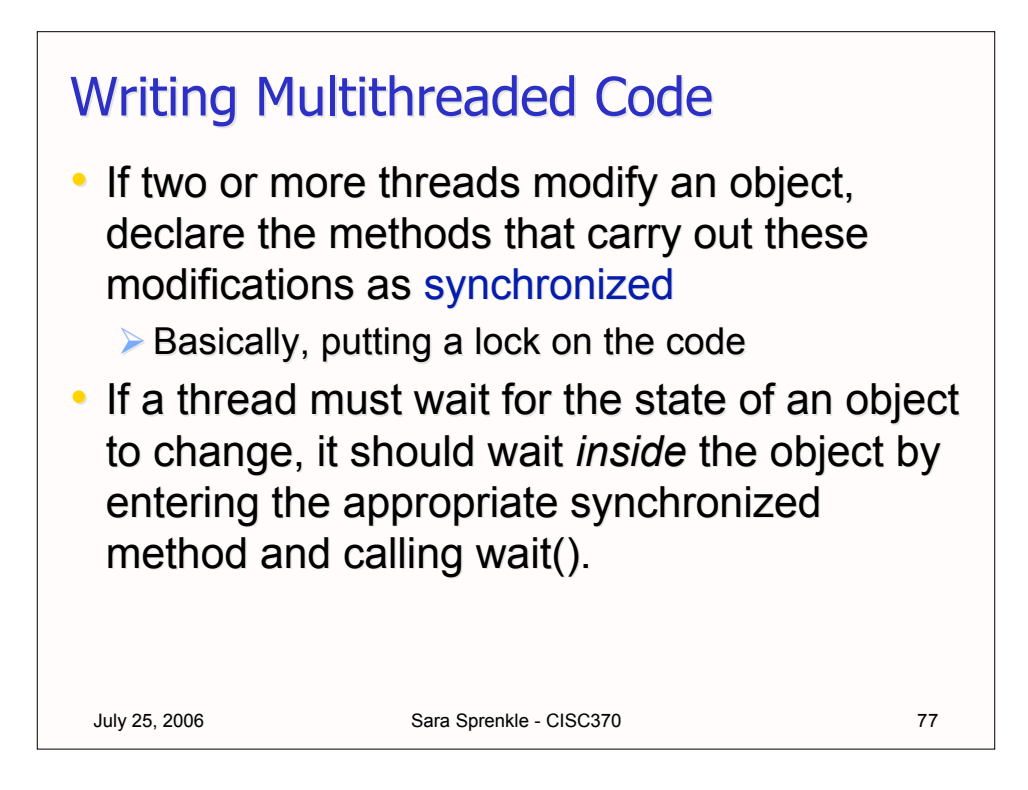

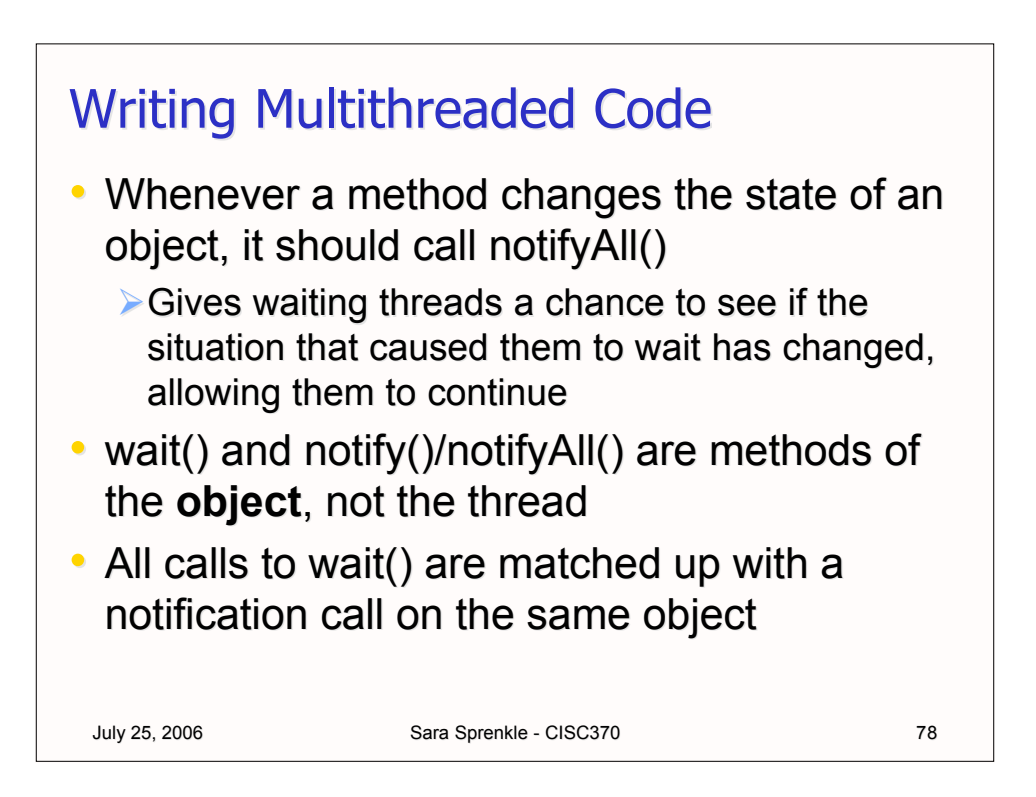

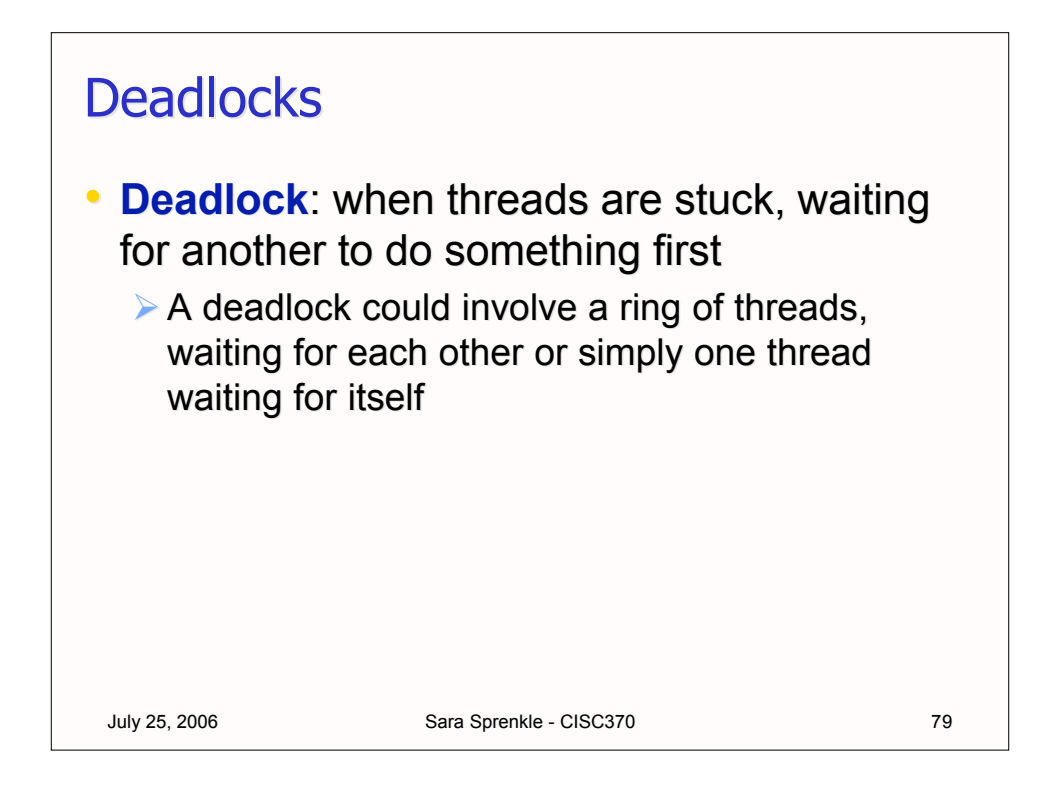

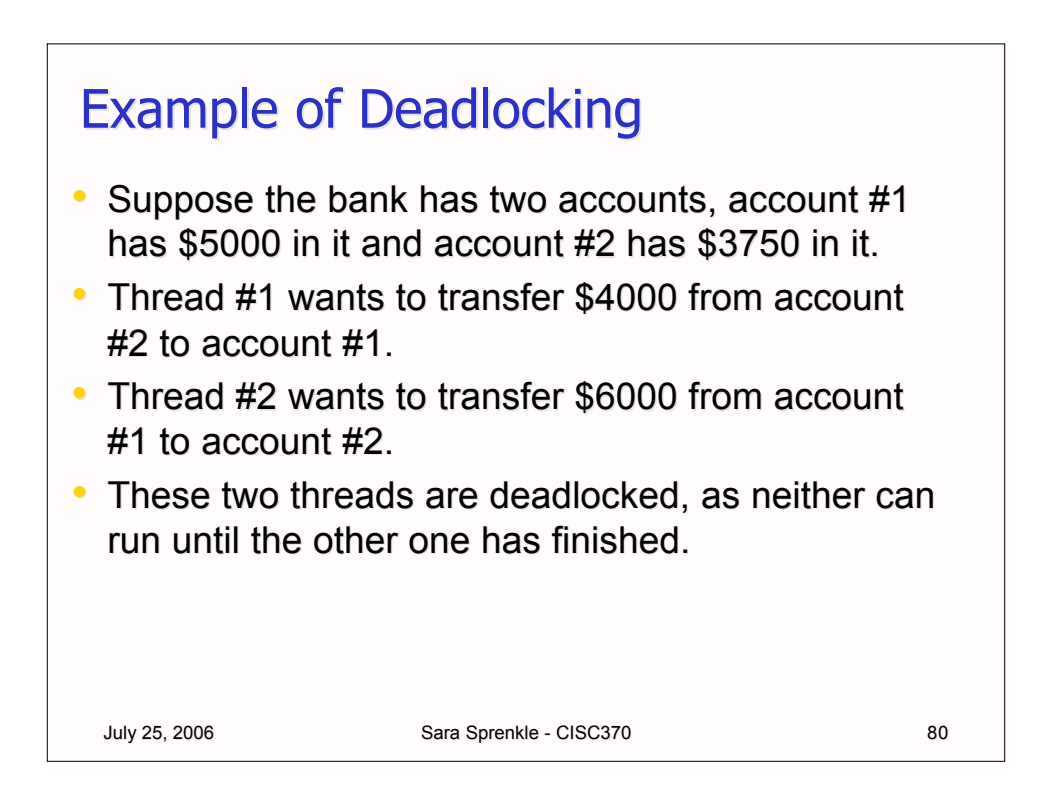

![](_page_40_Figure_0.jpeg)

![](_page_40_Figure_1.jpeg)

![](_page_41_Figure_0.jpeg)

![](_page_41_Figure_1.jpeg)

![](_page_42_Figure_0.jpeg)

![](_page_42_Figure_1.jpeg)